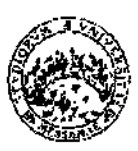

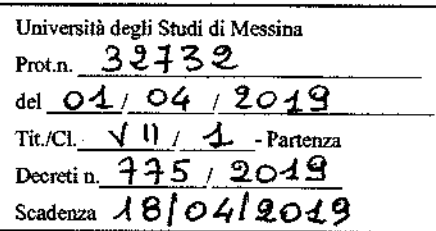

# Università degli Studi di Messina

## PROCEDURE VALUTATIVE AI SENSI DELL'ART. 24, COMMA 6, DELLA LEGGE N. 240/2010 PER LA CHIAMATA DI N. 18 PROFESSORI DI PRIMA FASCIA

# **IL RETTORE**

- VISTO il D.P.R. 10 gennaio 1957, n. 3 recante "Testo Unico delle disposizioni concernenti lo statuto degli impiegati civili dello Stato":
- **VISTO** il D.P.R. 11 luglio 1980, n. 382 "Riordinamento della docenza universitaria, relativa fascia di formazione, nonché sperimentazione organizzativa e didattica";
- **VISTA** la legge 9 maggio 1989, n. 168 "Istituzione del Ministero dell'Università e della Ricerca Scientifica e Tecnologica":
- VISTO lo Statuto dell'Università degli Studi di Messina;
- VISTA la legge 7 agosto 1990, n. 241 "Nuove norme in materia di procedimento amministrativo e di diritto di accesso ai documenti amministrativi";
- il D.P.R. 28 dicembre 2000, n. 445 "Disposizioni legislative in materia di documentazione **VISTO** amministrativa";
- il D.Lgs. 30 marzo 2001, n. 165 "Norme generali sull'ordinamento del lavoro alle dipendenze delle **VISTO** amministrazioni pubbliche";
- **VISTO** il decreto legislativo 30 giugno 2003, n. 196 Codice in materia di protezione dei dati personali. modificato dal decreto legislativo 10 agosto 2018 n. 101, recante disposizioni per l'adeguamento della normativa nazionale alle disposizioni del regolamento (UE) 2016/679 del Parlamento europeo e del Consiglio, del 27 aprile 2016, relativo alla protezione delle persone fisiche con riguardo al trattamento dei dati personali, nonché alla libera circolazione di tali dati e che abroga la direttiva 95/46/CE;
- **VISTA** la legge 30 dicembre 2010, n. 240 "Norme in materia di organizzazione delle università, di personale accademico e reclutamento, nonché delega al Governo per incentivare la qualità e l'efficienza del sistema universitario";
- VISTO il D.M. 30 ottobre 2015, n. 855 "Rideterminazione dei macrosettori e dei settori concorsuali";
- **VISTA** la legge 6 novembre 2012, n. 190 "Disposizioni per la prevenzione e la repressione della corruzione e dell'illegalità nella pubblica amministrazione":
- **VISTO** il D.Lgs. 14 marzo 2013, n. 33 "Riordino della disciplina riguardante gli obblighi di pubblicità, trasparenza e diffusione di informazioni da parte delle pubbliche amministrazioni";
- il D.Lgs. 29 marzo, 2012, n. 49 che detta la disciplina per la programmazione, il monitoraggio e la **VISTO** valutazione delle politiche di bilancio e di reclutamento degli Atenei;
- **VISTA** la nota ministeriale prot. 14282 del 28 novembre 2017;
- **VISTO** il Regolamento relativo alla chiamata dei Professori di Prima e Seconda Fascia:
- **VISTE** le richieste di copertura di posti di professori di ruolo di prima fascia deliberate dai Dipartimenti;
- **VISTE** le delibere del Senato Accademico del 24 maggio 2018, del 20 luglio 2018 e del 3 agosto 2018;
- **VISTE** le delibere del Consiglio di Amministrazione del 24 maggio 2018, del 20 luglio 2018 e del 3 agosto 2018:
- ACCERTATA la copertura finanziaria necessaria;

# **DECRETA**

#### $art.1$

#### (Procedure valutative)

1. Sono indette le procedure valutative per la chiamata in ruolo di n. 18 Professori di prima fascia ai sensi dell'art. 24, comma 6, della legge 240/2010 di cui all'allegato A al presente bando.

2. L'allegato A, che costituisce parte integrante del presente bando, riporta i settori concorsuali e i settori scientifico-disciplinari interessati, distinti per Dipartimento.

#### (Requisiti soggettivi per l'ammissione alla procedura)

1. Alla procedura possono partecipare i professori di seconda fascia e i ricercatori a tempo indeterminato in servizio presso l'Ateneo di Messina, inquadrati nel settore concorsuale oggetto della procedura, che hanno conseguito l'Abilitazione Scientifica Nazionale, ai sensi dell'art.16 della Legge 240/2010, per il medesimo settore concorsuale.

2. I requisiti dovranno essere posseduti alla data di scadenza del termine utile per la presentazione delle domande di ammissione alla procedura.

3. I candidati sono ammessi con riserva. Il Rettore può, con provvedimento motivato, disporre in qualsiasi momento l'esclusione dalla procedura per mancanza dei requisiti di ammissione previsti.

4. Ai procedimenti di chiamata di cui al presente articolo non possono partecipare coloro che abbiano un grado di parentela o di affinità, fino al quarto grado compreso, o un rapporto di coniugio o di convivenza more uxorio con un professore appartenente al Dipartimento che effettua la chiamata, ovvero con il Rettore, con il Direttore Generale o un componente del Consiglio di Amministrazione dell'Ateneo.

#### art. 3.

#### (Presentazione della domanda)

1. La domanda di ammissione alla procedura dovrà essere compilata e inviata per via telematica entro le ore 12,00 del quindicesimo giorno dalla data di pubblicazione del presente decreto all'albo on line e sul sito web mediante l'applicazione informatica esclusivamente raggiungibile all'indirizzo: dell'Ateneo. https://istanze.unime.it/ attenendosi alle istruzione operative contenute nel relativo manuale d'uso (Annesso 1 - parte integrante del bando).

2. Qualora il termine di scadenza cada in un giorno festivo, la scadenza è posticipata al primo giorno lavorativo successivo.

3. Al termine della compilazione telematica, l'applicazione genererà automaticamente la domanda in formato pdf che il candidato dovrà stampare, sottoscrivere e scansionare, ai fini del successivo upload nell'apposita sezione della piattaforma informatica; sarà possibile intervenire sui dati precedentemente immessi nel sistema fino alla "conferma" definitiva. La mancata sottoscrizione della domanda è causa di esclusione dalla procedura.

4. Concluse le operazioni di invio elettronico, il candidato riceverà un messaggio di posta elettronica generato automaticamente dall'applicazione, riportante la domanda sottomessa e firmata, il documento di sintesi e il documento di riconoscimento; il medesimo messaggio sarà recapitato al sistema di protocollo dell'Ateneo per la successiva registrazione.

5. Nella domanda il candidato deve dichiarare, a pena di esclusione:

- a. il nome e cognome, la data e il luogo di nascita;
- b. la cittadinanza posseduta;
- c. di essere in godimento dei diritti civili e politici nello Stato di appartenenza;
- d. di non avere/avere riportato condanne penali anche non definitive per delitti contro la Pubblica Amministrazione o che, comunque, comportino la sanzione disciplinare della destituzione;
- e. di non avere/avere procedimenti penali pendenti;
- f. di non essere stato destituito o dispensato ovvero di non essere stato dichiarato decaduto da un impiego statale;
- g. di non avere un grado di parentela o di affinità, fino al quarto grado compreso, o un rapporto di coniugio o di convivenza more uxorio con un professore appartenente al Dipartimento che effettua la chiamata, ovvero con il Rettore, con il Direttore Generale o un componente del Consiglio di Amministrazione dell'Ateneo:
- h. che le pubblicazioni, i saggi e gli articoli prodotti in formato elettronico sono conformi ai rispettivi originali:
- i. che le informazioni riportate nel curriculum allegato alla domanda di ammissione alla procedura corrispondono al vero.

6. Alla domanda dovrà essere allegata tutta la documentazione che costituirà oggetto di valutazione da parte della Commissione ed in particolare:

- a) curriculum vitae, datato e firmato, contenente l'elenco dei titoli, l'elenco delle pubblicazioni e delle attività didattiche e scientifiche svolte:
- b) elenco pubblicazioni che il candidato intende sottoporre alla Commissione;
- c) pubblicazioni; le pubblicazioni non allegate alla domanda non saranno valutate da parte della Commissione;

d) fotocopia di un documento di riconoscimento in corso di validità: la mancata allegazione del documento di riconoscimento sarà considerata tra le ipotesi di esclusione di cui al successivo art. 4 del presente bando.

L'omissione di uno o più requisiti formali comporterà la mancata considerazione da parte della commissione del relativo contenuto.

7. I documenti sopra elencati dovranno essere inseriti in piattaforma, in formato elettronico, nell'apposita sezione "allegati" (è ammesso esclusivamente il formato .pdf).

8. In caso di superamento del limite massimo di pubblicazioni, la Commissione giudicatrice valuterà le stesse secondo l'ordine indicato nell'elenco, fino al raggiungimento del limite stabilito.

9. Qualora non sia stato indicato un numero massimo, il candidato può individuare liberamente le pubblicazioni che ritiene utile sottoporre alla Commissione.

10.La partecipazione alla procedura implica, come acquisito in via preventiva, il consenso al rilascio dei documenti presentati, nel caso di richiesta da parte degli altri concorrenti, ai sensi della normativa in materia di accesso agli atti.

11. Tutte le comunicazioni relative allo svolgimento della presente procedura saranno inviate al candidato all'indirizzo di posta elettronica indicato nella domanda.

#### Art. 4

#### (Esclusione dalla valutazione comparativa)

1. I candidati sono ammessi con riserva alla valutazione comparativa. L'esclusione per difetto dei requisiti di ammissione o per altre ipotesi espressamente contemplate nel bando, è disposta con decreto motivato del Rettore da notificare all'interessato.

#### art. 5

#### (Commissione di valutazione)

1. La Commissione è nominata dal Dipartimento che ha richiesto la copertura del ruolo ed è composta da tre docenti di prima fascia.

2. I docenti sono individuati all'interno del Dipartimento richiedente, ove possibile, e almeno uno deve appartenere al settore concorsuale oggetto del bando ovvero, se necessario, ad uno dei settori concorsuali ricompresi nel medesimo macrosettore.

3. Possono far parte della Commissione i professori di prima fascia i cui indicatori soddisfano i criteri oggettivi di verifica dei risultati dell'attività di ricerca, stabiliti dall'ANVUR e recepiti dalla normativa di settore, da utilizzarsi quale prerequisito delle domande dei professori ordinari candidati alle commissioni di abilitazione scientifica nazionale.

4. In ossequio alla raccomandazione della Commissione della Comunità Europea dell'11 marzo 2005 n. 251, deve essere garantito, ove possibile, un adeguato equilibrio di genere.

#### art. 6

#### (Lavori della Commissione)

1. La Commissione individua al suo interno un Presidente e un Segretario verbalizzante, svolge i lavori alla presenza di tutti i componenti ed assume le proprie deliberazioni a maggioranza assoluta.

2. I lavori devono concludersi entro quattro mesi dalla nomina.

3. Nella prima riunione la Commissione specifica i criteri per la valutazione dell'attività didattica, di didattica integrativa e di servizio agli studenti, dell'attività di ricerca scientifica e delle pubblicazioni scientifiche dei candidati in base ai parametri di cui agli artt. 2, 3 e 4 del D.M. 4 agosto 2011, n. 344.

4. Il verbale della Commissione contenente i criteri di valutazione sarà pubblicato sul sito d'Ateneo.

5. Ciascun membro della Commissione è tenuto a rendere la dichiarazione di assenza di conflitto di interessi - ai sensi dell'art. 51 c.p.c. - sia con gli altri componenti che con i candidati e una dichiarazione che qualifichi le tipologie di eventuali rapporti di collaborazione scientifica con i candidati.

6. La Commissione, a completamento dei propri lavori, individua il candidato maggiormente qualificato a svolgere le funzioni didattico-scientifiche per le quali è stato richiesto il posto.

#### $art.7$

#### (Rinuncia del candidato alla procedura)

1. Entro sette giorni dalla pubblicazione del verbale dei criteri di valutazione sul sito dell'Ateneo, il candidato che intende rinunciare alla partecipazione alla procedura dovrà darne tempestiva comunicazione, debitamente sottoscritta e corredata da documento di riconoscimento, da inviare a mezzo e-mail, in formato odf, al responsabile del procedimento.

#### art. 8

#### (Conclusione del procedimento)

1. Gli atti della procedura sono approvati con Decreto Rettorale entro trenta giorni dalla consegna agli Uffici e sono pubblicati sul sito di Ateneo.

2. L'immissione in ruolo è disposta con Decreto del Rettore.

#### art. 9

#### (Trattamento economico e previdenziale)

1. Al candidato nominato in ruolo viene applicato il trattamento economico e previdenziale previsto dalle leggi che ne regolano la materia.

#### art. 10

#### (Diritti e Doveri dei Docenti)

1. I professori svolgono attività di didattica, di ricerca e di aggiornamento scientifico e sono tenuti a riservare annualmente a compiti didattici e di servizio agli studenti, inclusi l'orientamento e il tutorato, nonché ad attività di verifica dell'apprendimento, non meno di 350 ore in regime di tempo pieno e non meno di 250 ore in regime di tempo definito.

2. Nello svolgimento delle attività di didattica e di ricerca, nonché nell'esercizio delle funzioni istituzionali i docenti sono tenuti all'osservanza dei principi dettati dal Codice dei Comportamenti nella Comunità Universitaria ispirati ad Etica Pubblica.

#### art. 11

#### (Trattamento dei dati personali)

1. I dati personali trasmessi dai candidati con la domanda di partecipazione alla selezione saranno trattati, nel rispetto del vigente quadro normativo di riferimento, per le finalità di gestione della procedura di valutazione comparativa e dell'eventuale assunzione in servizio.

#### art. 12

#### (Disposizioni finali)

1. Per tutto quanto non previsto dal presente decreto si rinvia alle vigenti disposizioni in materia.

2. Il presente decreto sarà acquisito alla raccolta nell'apposito registro di questa Amministrazione, successivamente pubblicato all'Albo on line e sul sito web dell'Ateneo.

3. Il Responsabile del Procedimento è la Dott.ssa Maria Cristina Fede, Responsabile Unità Operativa Docenti (indirizzo mail: uop.docenti@unime.it, tel. +39090/6768701-8719).

(Pref. Spivakore Quzzoerea)

### Dipartimento di Civiltà Antiche e Moderne

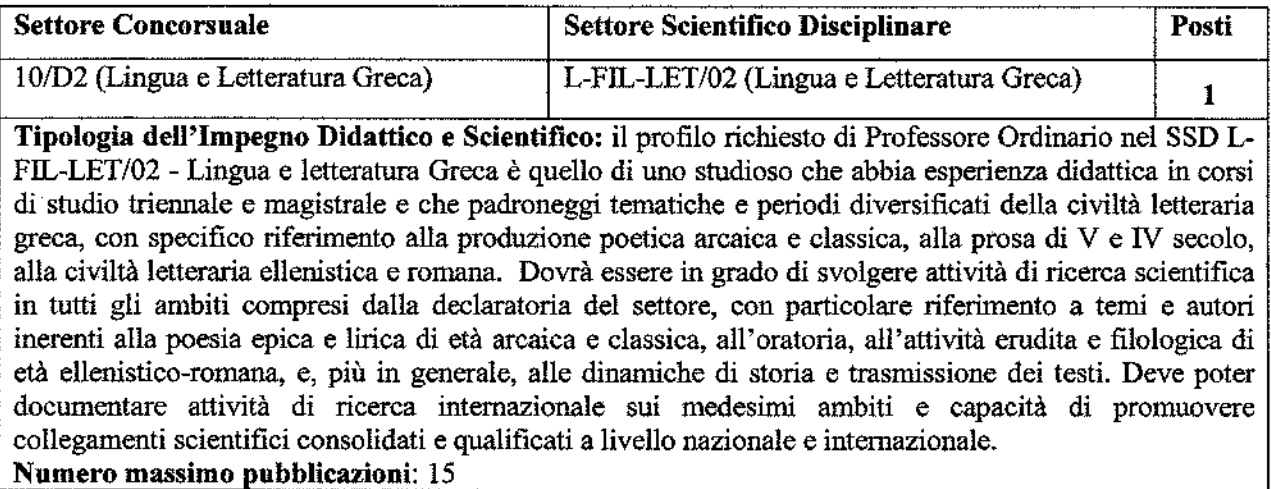

#### Dipartimento di Economia

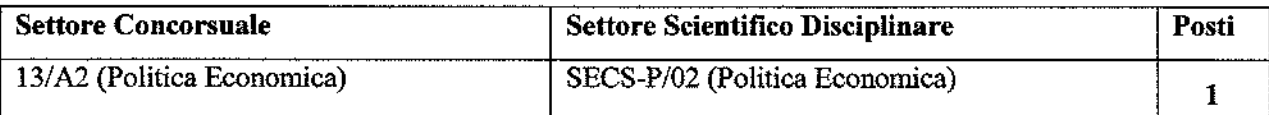

Tipologia dell'Impegno Didattico e Scientifico: il candidato, quale impegno didattico, dovrà garantire la copertura di insegnamenti ricadenti nel SSD SECS-P/02 secondo quanto previsto dalla normativa nazionale vigente dei professori ordinari ed in accordo con le esigenze connesse all'offerta didattica del Dipartimento, relativamente ai corsi di laurea, triennali e magistrali, nonché ad eventuali corsi di Master e di Dottorato di Ricerca.

Il candidato deve possedere caratteristiche coerenti con la declaratoria del SSD-SECS P/02, in termini di tematiche, metodi di indagine ed obiettivi, idonee allo sviluppo della disciplina, in particolare:

a) deve essere in possesso di una produzione scientifica di elevata qualità, valutata e riconosciuta secondo criteri e metodi internazionali, ed incentrata, preferibilmente, sulle politiche macroeconomiche internazionali, con particolare attenzione alle economie emergenti, conjugando l'analisi teorica a quella empirica ed utilizzando strumenti di analisi econometrica;

b) deve possedere una acclarata esperienza didattica in ambito universitario nell'insegnamento di discipline inerenti al SSD SECS-P/02;

c) deve aver coordinato e/o partecipato a progetti di ricerca e sviluppo sulle tematiche di cui al punto a). dimostrando di aver maturato un'adeguata esperienza di ricerca internazionale.

Il candidato vincitore dovrà svolgere attività di insegnamento su materie inerenti al settore concorsuale bandito, quali Economia Internazionale, International Finance, International Political Economy, Politica Economica. Tale attività dovrà essere svolta sia in lingua italiana che in lingua inglese.

Lingua straniera: Inglese (buona conoscenza, comprovata dalla presenza nel curriculum di attività didattica e scientifica svolta in ambito internazionale).

### Dipartimento di Giurisprudenza

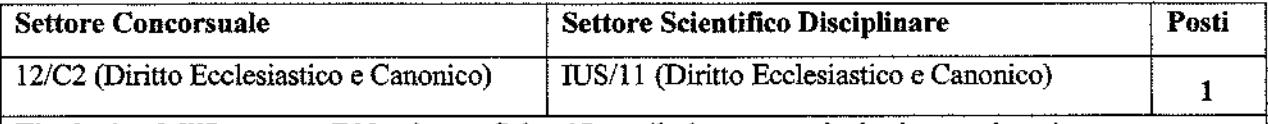

Tipologia dell'Impegno Didattico e Scientifico: il docente sarà destinato ad assicurare supporto adeguato allo svolgimento e allo sviluppo dei vari insegnamenti - fondamentali, caratterizzanti e facoltativi - di pertinenza del S.S.D. IUS/11 (Diritto Ecclesiastico e Canonico), che sono già attivati o dovranno essere attivati all'interno dei diversi corsi e dei diversi indirizzi dei corsi offerti dal Dipartimento di Giurisprudenza.

Riguardo all'impegno scientifico richiesto, il docente svolgerà la propria attività di ricerca scientifica nelle materie di più specifica pertinenza del S.S.D. IUS/11 (Diritto Ecclesiastico e Canonico), impegnandosi con costanza nella elaborazione e pubblicazione di articoli, contributi e monografie, destinati a raggiungere esiti di apprezzabile valutazione qualitativa.

### Dipartimento di Ingegneria

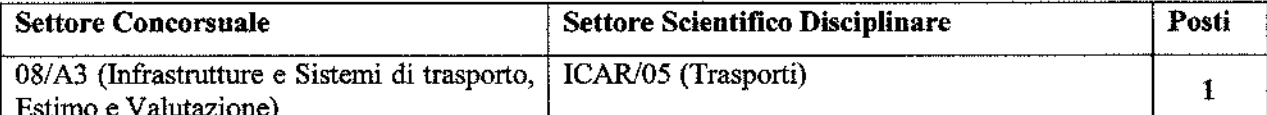

Tipologia dell'Impegno Didattico e Scientifico: il candidato dovrà possedere esperienza di ricerca documentata riconducibile alle tematiche comprese nell'ambito dell'analisi dei sistemi di trasporto, con particolare riferimento allo sviluppo di metodologie innovative di assegnazione alle reti di trasporto, alla loro analisi in condizioni di emergenza, alla mitigazione del rischio mediante lo studio di procedure di evacuazione, e all'applicazione di tali metodologie, coerentemente con le linee di ricerca strategiche del Dipartimento.

Si richiede un profilo che abbia maturato, nell'ambito della propria attività scientifica, la capacità di svolgere studi di tipo multidisciplinare, documentati da solide collaborazioni con gruppi di ricerca nazionali e internazionali, responsabilità di progetti di ricerca e pubblicazioni di elevata qualità all'interno della comunità scientifica nazionale e internazionale.

Si richiede impegno didattico per gli insegnamenti, inerenti al settore scientifico-disciplinare ICAR/05 "Trasporti", presso i corsi di laurea triennale e magistrale di Ingegneria, con particolare riferimento alla pianificazione dei trasporti, all'analisi e modellazione dei sistemi stradali collettivi ed individuali, alla valutazione dei sistemi di trasporto.

#### Numero massimo pubblicazioni: 12

Lingua straniera: Inglese

### Dipartimento di Medicina Clinica e Sperimentale

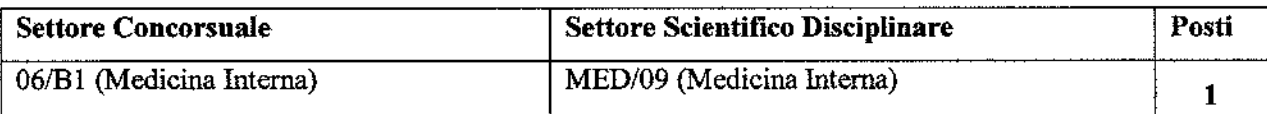

Tipologia dell'Impegno Didattico e Scientifico: l'attività didattica sarà espletata nell'ambito delle competenze specifiche del settore scientifico-disciplinare (MED/09), nei Corsi di Laurea triennali e magistrali e nelle Scuole di Specializzazione dell'Università di Messina. Il candidato dovrà aver maturato una continuativa e pluriennale esperienza nell'ambito della Medicina Interna ed, in particolare, nell'insegnamento della Geriatria. L'impegno scientifico farà riferimento agli interessi di ricerca del settore scientifico disciplinare MED/09 e, prevalentemente, in campo geriatrico e metabolico. Il docente dovrà documentare un'attività di ricerca svolta in questo contesto, qualificata secondo gli standard internazionali.

Tipologia dell'impegno assistenziale: l'attività assistenziale sarà svolta presso l'AOU "G. Martino", DAI di Medicina Interna. Il candidato dovrà possedere una documentata, continuativa e pluriennale esperienza assistenziale ambito internistico.

#### Numero massimo pubblicazioni: 20

Lingua straniera: Inglese

### Dipartimento di Medicina Clinica e Sperimentale

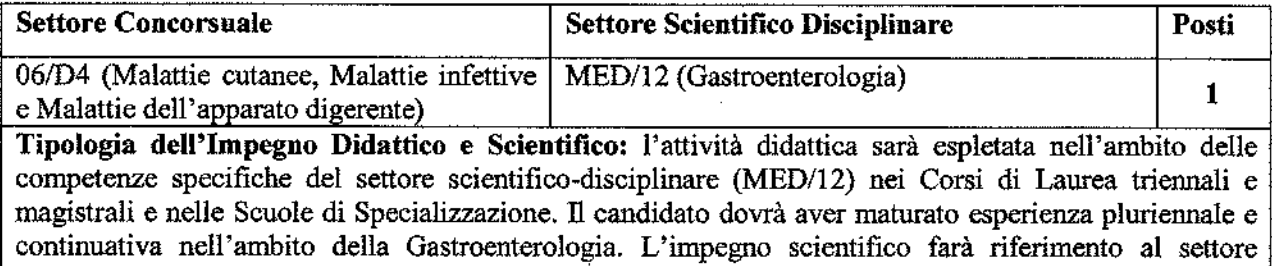

scientifico disciplinare in oggetto. Il candidato dovrà documentare un'attività scientifica continua e di livello internazionale nell'ambito della gastroenterologia e, più specificatamente, nell'ambito delle malattie gastroenteriche. Sarà rilevante un rapporto con le principali Società Scientifiche Nazionali e Internazionali inerenti al settore scientifico-disciplinare.

Tipologia dell'impegno assistenziale: l'impegno assistenziale richiederà la capacità di gestione di un reparto di gastroenterologia e delle malattie infiammatorie croniche dell'intestino con terapie biotecnologiche in un team multispecialistico. Il candidato dovrà fornire documentata attività in tale settore.

Numero massimo pubblicazioni: 20

Lingua straniera: Inglese

### Dipartimento di Patologia Umana dell'Adulto e dell'Età Evolutiva G. Barresi

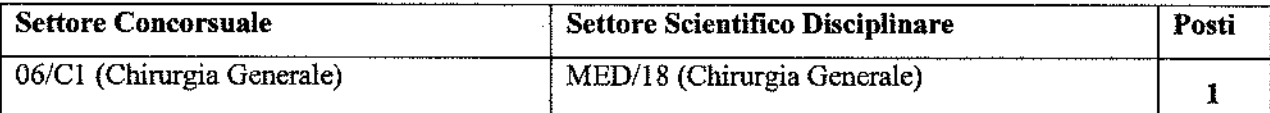

Il settore si interessa dell'attività scientifica e didattico-formativa, nonché dell'attività assistenziale ad esso congrua nel campo della fisiopatologia, della semeiotica funzionale e strumentale e della clinica chirurgica generale. Il settore ha inoltre competenze nella chirurgia di urgenza, dell'apparato digerente. nella chirurgia oncologica.

Tipologia dell'Impegno Didattico e Scientifico: si richiede attitudine alla ricerca scientifica. comprovata dalla partecipazione, in qualità di relatore, a qualificati congressi e dalla pubblicazione, su riviste indexate, di lavori scientifici, dimostranti anche la partecipazione a gruppi di ricerca di rilievo nazionale. È richiesta un'esperienza specifica nel campo della chirurgia generale ed oncologica, con particolare interesse alla patologia neoplastica del peritoneo. Il candidato avrà dovuto maturare una continuativa e pluriennale esperienza nell'insegnamento della chirurgia generale. Il docente sarà chiamato a svolgere lezioni ed attività di insegnamento nel Corso di Laurea in Medicina e Chirurgia, nei Corsi di Laurea professionalizzante, nei Corsi di Specializzazione in Chirurgia Generale ed in altri in cui è previsto l'insegnamento di Chirurgia Generale. Pertanto al candidato è richiesta esperienza, capacità ed attitudine a svolgere detta attività didattica.

Ulteriori elementi di qualificazione saranno l'attività di reviewer e la partecipazione a comitati editoriali di riviste internazionali di riconosciuto prestigio.

Attività sanitaria assistenziale: prevista presso il DAI di Chirurgia dell'AOU "G. Martino" di Messina. È richiesta esperienza clinica e chirurgica in Chirurgia generale, d'urgenza ed oncologica, con competenze specifiche nel campo del trattamento dei tumori peritoneali.

Titolo di studio richiesto: laurea in medicina e chirurgia; specializzazione in chirurgia generale.

Numero massimo pubblicazioni: 20

Lingua straniera: Inglese scritto e parlato

### Dipartimento di Patologia Umana dell'Adulto e dell'Età Evolutiva G. Barresi

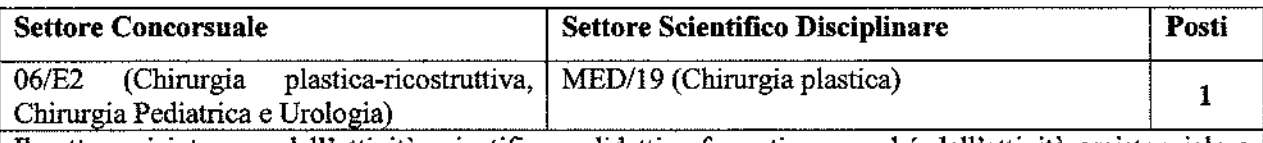

Il settore si interessa dell'attività scientifica e didattico-formativa, nonché dell'attività assistenziale a esso congrua nel campo della fisiopatologia e clinica in Chirurgia Plastica e nell'applicazione di metodologie chirurgiche avanzate, microchirurgiche e mini-invasive in ambito ricostruttivo.

Tipologia dell'Impegno Didattico e Scientifico: disponibilità e competenza alla copertura di insegnamenti del settore MED/19. In particolare, nei Corsi di Studio e nei Corsi di Laurea e nelle Scuole di Specializzazione Mediche e Chirurgiche che prevedono l'insegnamento della Chirurgia Plastica nel loro piano di studi. Disponibilità a svolgere attività didattica nel contesto di Consiglio dei Docenti di Dottorati di Ricerca. Didattica e ricerca in collaborazione con Dipartimenti di Università Estere nell'ambito di accordi di collaborazione interuniversitaria.

L'impegno scientifico dovrà prevedere ricerca clinica su tutte le tematiche e i settori della Chirurgia Plastica, in particolare su quelli innovativi e la microchirurgia, ed interdisciplinari con altre specialità (chirurgiche e mediche, oncologia, dermatologia, neurologia, geriatria, diabetologia, metodiche di imaging); ricerca sperimentale su argomenti di scienze di base in Chirurgia Plastica, in collaborazione con tutte le scienze di base rappresentate presso l'Ateneo, anche insieme ad altri dipartimenti ed ambiti disciplinari differenti.

Attività sanitaria assistenziale: Dipartimento di Chirurgia dell'A.O.U. Policlinico G. Martino - UOC di Chirurgia Plastica; collaborazione intra - ed interdipartimentale nell'ambito della disciplina Chirurgia Plastica con altre UUOOCC ed UUOOSSDD e Programmi Interdipartimentali.

Titolo di studio richiesto: laurea in medicina e chirurgia; specializzazione in chirurgia plastica.

### Numero massimo pubblicazioni: 20

Lingua straniera: Inglese scritto e parlato

### Dipartimento di Scienze Biomediche Odontoiatriche e delle Immagini Morfologiche e Funzionali

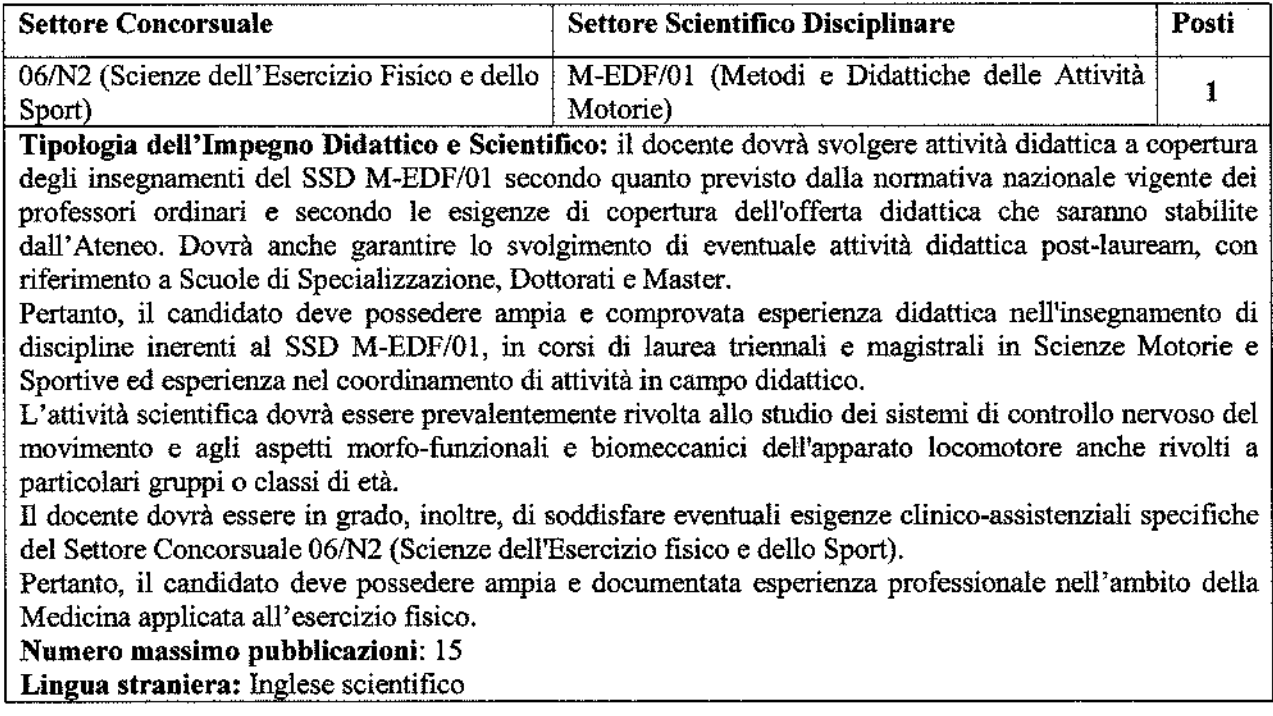

# Dipartimento di Scienze Biomediche Odontoiatriche e delle Immagini Morfologiche e Funzionali

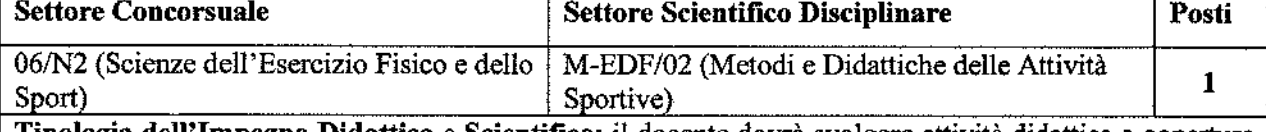

Tipologia dell'Impegno Didattico e Scientifico: il docente dovrà svolgere attività didattica a copertura degli insegnamenti nel SSD M-EDF/02 secondo quanto previsto dalla normativa nazionale vigente dei professori ordinari e secondo le esigenze di copertura dell'offerta didattica che saranno stabilite dall'Ateneo. Dovrà anche garantire lo svolgimento di eventuale attività didattica post-lauream con riferimento a Scuole di Specializzazione, Dottorati e Master.

Pertanto, il candidato deve possedere ampia e documentata esperienza didattica nell'insegnamento di discipline inerenti al SSD M-EDF/02, in corsi di laurea triennali e magistrali di Scienze Motorie e Sportive ed esperienza nel coordinamento di attività in campo didattico.

L'attività scientifica dovrà essere prevalentemente rivolta allo studio dei vari aspetti delle tecniche e dei metodi per l'allenamento, per la pratica delle differenti attività sportive e per le valutazioni dei rendimenti e delle attitudini atletiche.

Il docente dovrà essere in grado, inoltre, di soddisfare eventuali esigenze clinico-assistenziali specifiche del Settore Concorsuale 06/N2 (Scienze dell'Esercizio fisico e dello Sport).

Pertanto, deve possedere ampia e documentata esperienza professionale nei diversi ambiti diagnostici e terapeutici della Medicina dello Sport, con particolare riguardo alla rieducazione motoria degli atleti post infortunio.

### Numero massimo pubblicazioni: 15

Lingua straniera: Inglese Scientifico

#### Dipartimento di Scienze Biomediche Odontoiatriche e delle Immagini Morfologiche e Funzionali

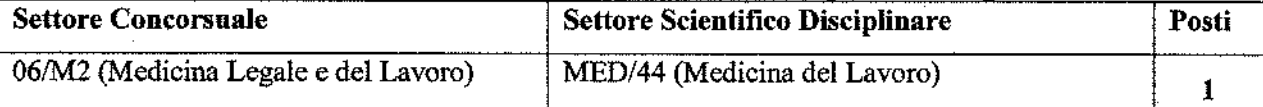

Tipologia dell'Impegno Didattico e Scientifico: relativamente agli aspetti scientifici il professore dovrà sviluppare linee di ricerca innovative nel settore scientifico disciplinare, che si integrino nella missione dell'Ateneo e siano suscettibili di attrarre finanziamenti da bandi competitivi. Tra i temi che esemplificano, in modo non esaustivo, tali ambiti si citano: lo studio di indicatori di rischio emergenti, lo sviluppo di metodiche innovative per tale studio, i fattori che modulano gli effetti dell'esposizione a rischio nella popolazione, gli aspetti metodologici dello studio dei fattori di rischio.

Per quanto riguarda gli aspetti didattici, il professore sarà chiamato ad insegnare nei corsi di laurea dell'Ateneo che prevedano un insegnamento del Settore Scientifico Disciplinare MED/44, sia triennali che magistrali, come pure in corsi post-laurea.

Standard qualitativi e ulteriori elementi di qualificazione didattica e scientifica: il professore dovrà dimostrare un curriculum scientifico e didattico allineato ai migliori standard del Settore Scientifico Disciplinare MED/44. Per quanto attiene all'attività scientifica, il curriculum dovrà evidenziare: la capacità di ottenere finanziamenti per progetti di ricerca in bandi competitivi emessi da qualificate istituzioni; la capacità di coordinare un gruppo di ricercatori anche in progetti che prevedano la collaborazione di diverse unità di ricerca; una comprovata attività di collaborazione con ricercatori di qualificati Atenei sia italiani sia esteri, attestata da lavori pubblicati su riviste con Impact Factor; una comprovata capacità organizzativa di eventi scientifici di rilievo nazionale e la partecipazione ad iniziative dello stesso tipo come relatore su invito.

Per quanto riguarda la didattica, il curriculum dovrà dimostrare una intensa attività di docenza (dimostrata anche dal numero di tesi di laurea o di dottorato seguite annualmente) che sia stata valutata positivamente in accordo con le procedure applicabili.

### Numero massimo pubblicazioni: 12

Attività assistenziale: il professore sarà chiamato a svolgere attività assistenziale di Medicina del Lavoro, inscindibile dall'attività didattica e di ricerca scientifica, presso l'Azienda Ospedaliera Universitaria di Messina. Il candidato dovrà comprovare di avere acquisito approfondita competenza clinica specialistica di Medicina del Lavoro, dimostrata da un congruo numero di anni di servizio in tale settore e da una ampia e documentata casistica.

### Dipartimento di Scienze Chimiche, Biologiche, Farmaceutiche ed Ambientali

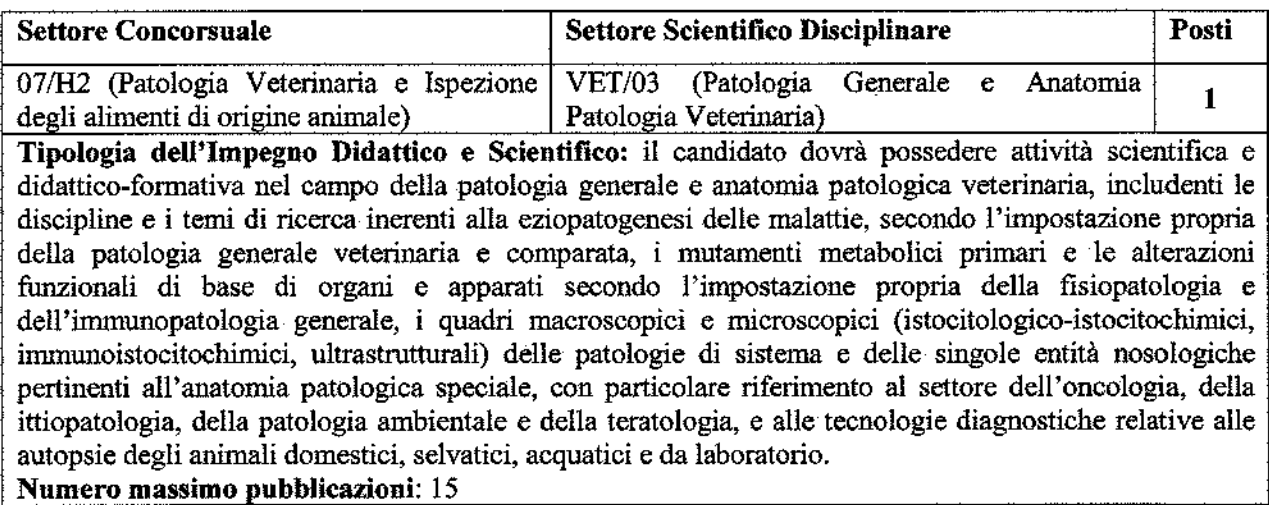

#### Dipartimento di Scienze Chimiche, Biologiche, Farmaceutiche ed Ambientali

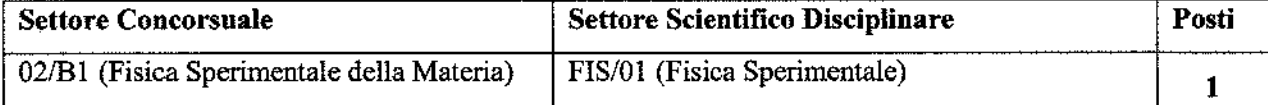

Tipologia dell'Impegno Didattico e Scientifico: si richiede una consolidata esperienza ed un impegno didattico e formativo nell'ambito dei corsi di laurea di primo e secondo livello, nel campo dello studio sperimentale della fisica dei fenomeni dinamici e termodinamici della materia ed anche in tutti gli aspetti istituzionali della fisica di base, coerenti con gli ambiti tipici del SSD FIS/01. L'impegno scientifico richiesto riguarda le competenze necessarie per effettuare ricerche sperimentali nel campo della fisica dei liquidi, dei solidi, della scienza dei materiali oltre che dei principi di funzionamento della strumentazione atta al controllo e alla rivelazione dei fenomeni, alla produzione e alla rivelazione delle radiazioni, alla metrologia e alla trattazione dei dati sperimentali. Il candidato dovrà documentare attività di ricerca svolta in maniera continuativa nell'ambito della declaratoria del settore concorsuale, nei suoi aspetti di ricerca di base e applicata.

Si richiede, inoltre, la disponibilità di insegnamento di discipline del SSD FIS/01 o di settori affini in tutti i corsi di studio dell'Ateneo inclusi gli insegnamenti in lingua inglese. Numero massimo pubblicazioni: 20

Dipartimento di Scienze Cognitive, Psicologiche, Pedagogiche e degli Studi Culturali

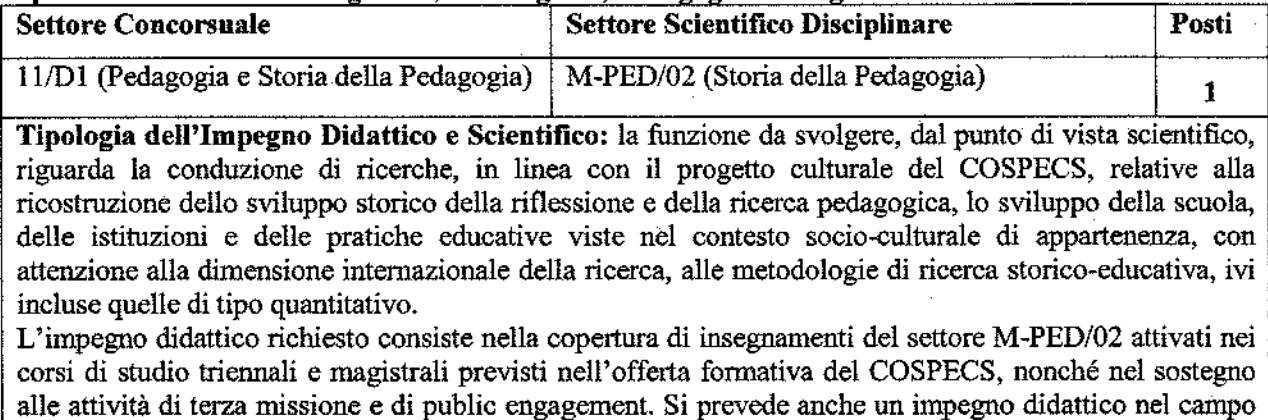

della formazione degli insegnanti nei corsi attivati dall'Ateneo.

Numero massimo pubblicazioni: 15

# Dipartimento di Scienze Cognitive, Psicologiche, Pedagogiche e degli Studi Culturali

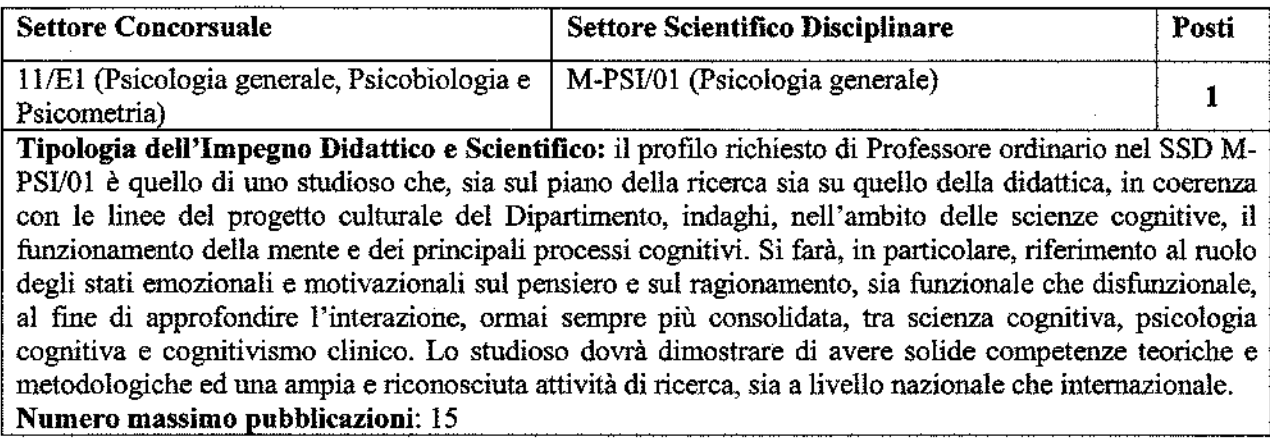

## Dipartimento di Scienze Matematiche e Informatiche, Scienze Fisiche e Scienze della Terra

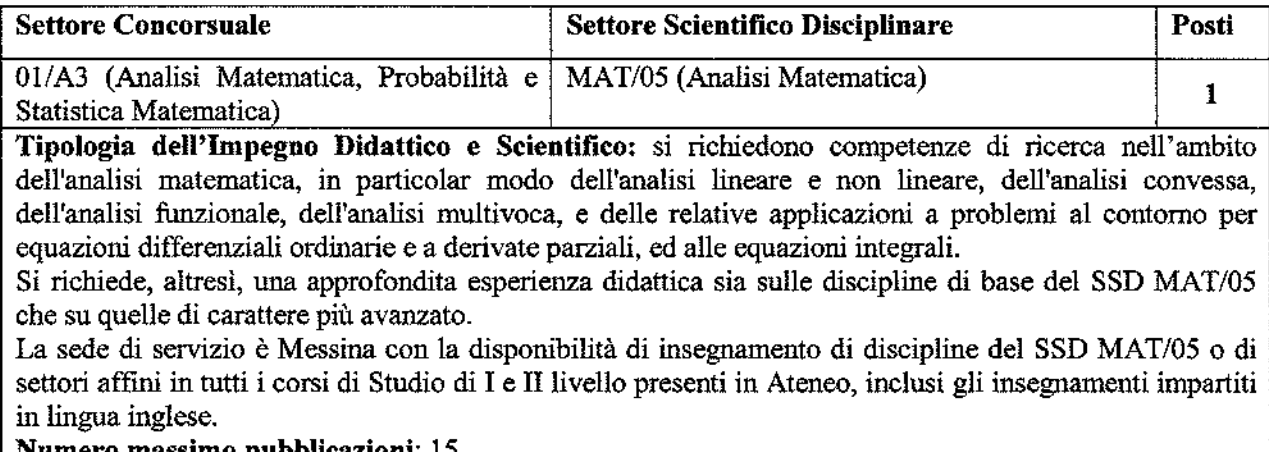

Numero massimo pubblicazioni: 15

### Dipartimento di Scienze Politiche e Giuridiche

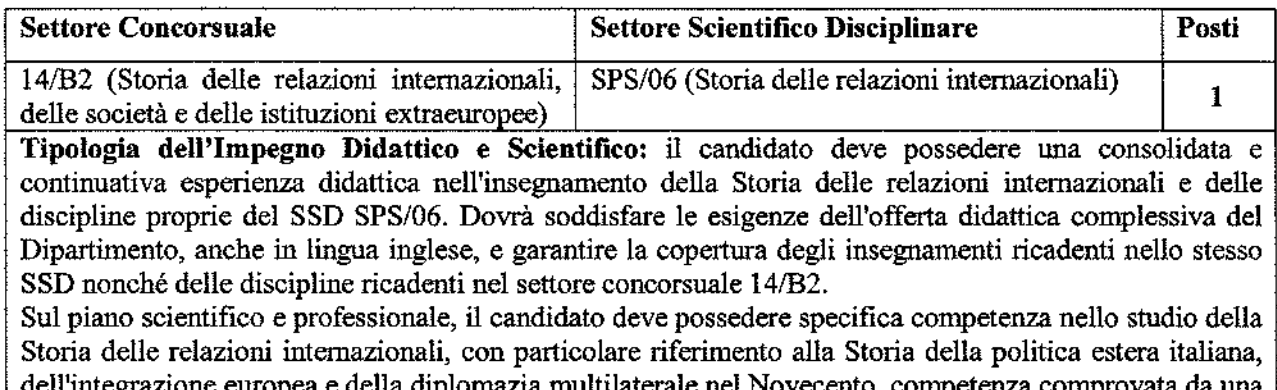

egrazione europea e della diplomazia multilaterale nel Novecento, competenza comprovata da una produzione scientifica di elevata qualità, continuativa negli anni e congruente con la declaratoria del SSD SPS/06.

Numero massimo pubblicazioni: 15

#### Dipartimento di Scienze Veterinarie

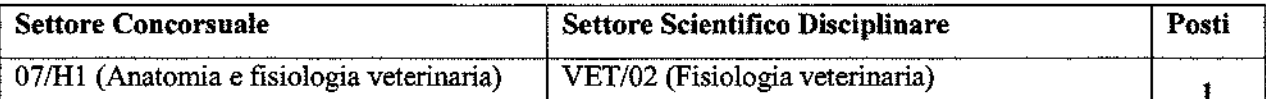

Tipologia dell'Impegno Didattico e Scientifico: nel rispetto del profilo generale previsto dalla declaratoria del SSD VET/02, si richiede una consolidata e qualificata esperienza didattica (pre- e post lauream) nell'ambito della fisiologia e dell'endocrinologia delle specie di interesse medico-veterinario, in riferimento alla funzionalità dei principali organi e apparati, e in particolare indirizzata all'approfondimento dei meccanismi neurofunzionali e neuroendocrini che concorrono al controllo dell'omeostasi fisica, dello stato di benessere e della vita di relazione delle Specie animali da compagnia e da reddito in differenti momenti funzionali, sia in ambienti naturali che modificati dalle condizioni di allevamento, produzione e utilizzo degli stessi.

Si richiede, inoltre, una produzione scientifica di livello internazionale, coerente con lo sviluppo dei predetti interessi culturali e scientifici, e tale da garantire un complessivo impegno formativo qualitativamente efficace nel contesto delle discipline del settore in corsi di laurea, scuole di specializzazione, corsi di dottorato e in altre attività post lauream. E' richiesta, infine, esperienza scientifico-organizzativa e riconosciuta rilevanza, nazionale e internazionale, nell'ambito delle Scienze veterinarie.

Numero massimo pubblicazioni: 20 Lingua straniera: Inglese

# *Università degli Studi di Messina*

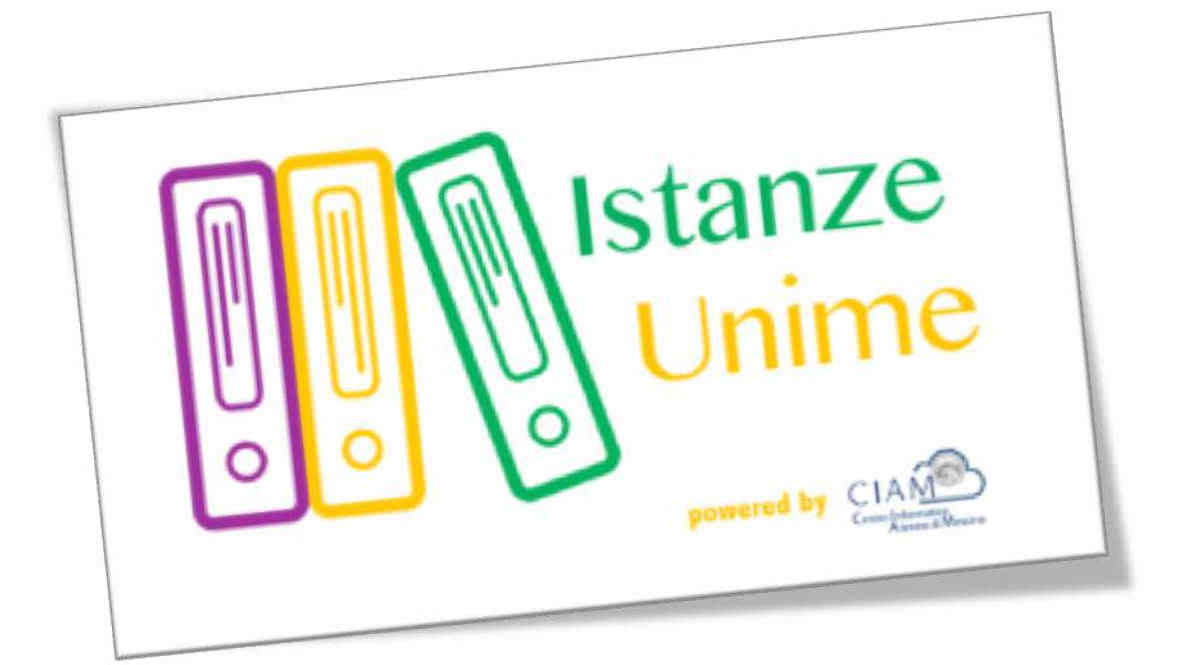

# **Manuale Utente**

# *Sistema informativo di Gestione Istanze:*

# *Gestione concorsi*

**Rev.1.1 – data di rilascio 27/09/2016**

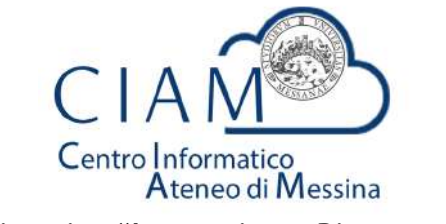

**Unità Organizzativa "Innovazione, Ricerca e Formazione"**

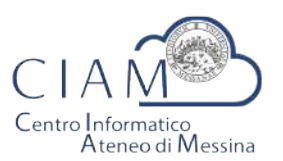

Tradizione e cambiamento al centro del Mediterraneo

Unità Organizzativa "Innovazione, Ricerca e Formazione"

# Istanze Unime

# **Introduzione**

Il sistema informativo di Gestione Istanze è la piattaforma attraverso cui l'Ateneo gestirà il processo di dematerializzazione delle istanze.

Nel presente manuale si farà riferimento alla "Gestione Concorsi" come caso particolare di istanza. L'area concorsi si occuperà dell'acquisizione delle domande relative ai vari bandi pubblicati, in formato esclusivamente elettronico e, nel contempo, consentirà al personale amministrativo dell'Ateneo di gestire le varie fasi amministrative del concorso stesso.

Nei paragrafi successivi, verranno descritte le funzionalità, lato utente, del sistema.

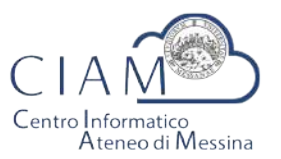

Tradizione e cambiamento al centro del Mediterraneo

Unità Organizzativa "Innovazione, Ricerca e Formazione"

# **Glossario**

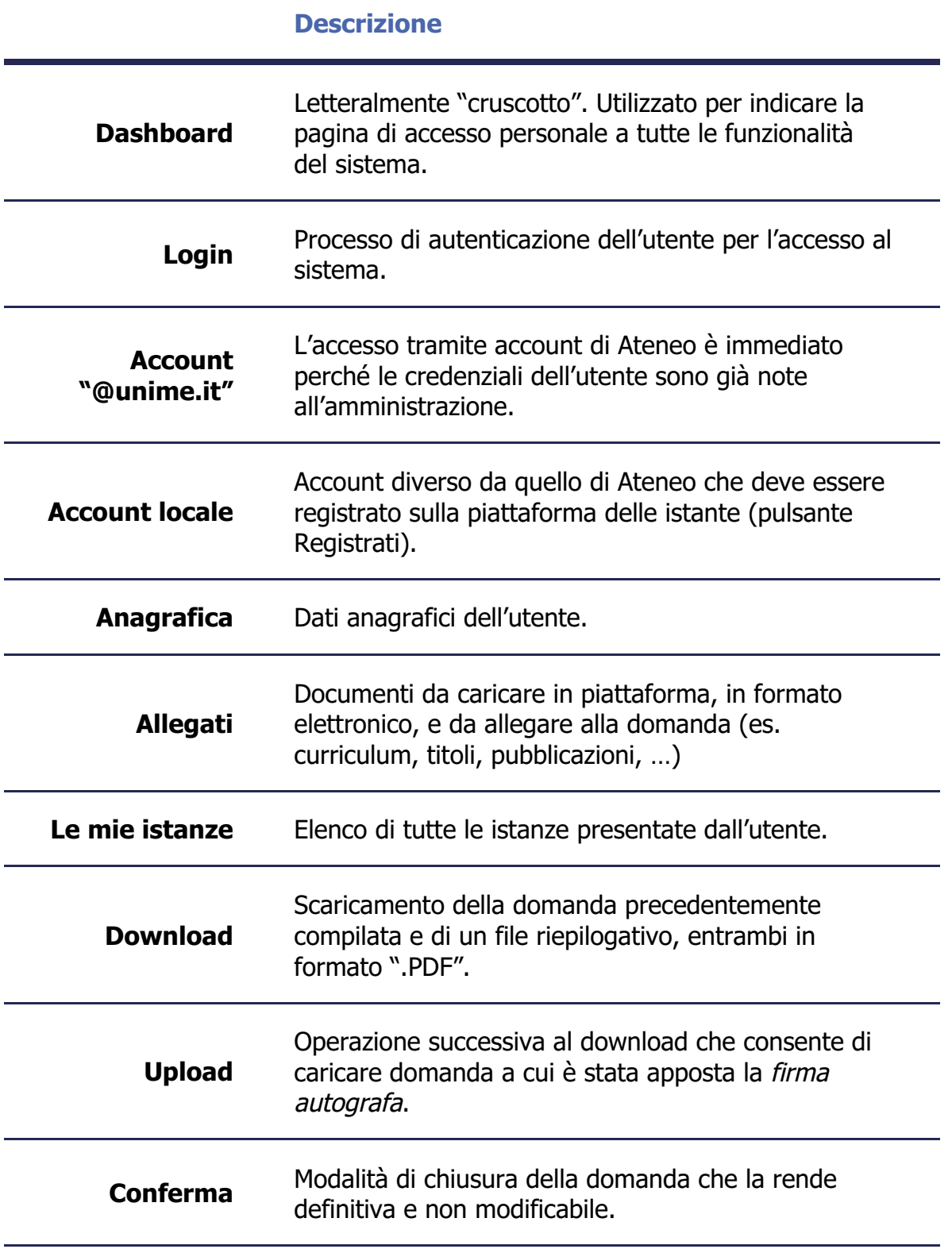

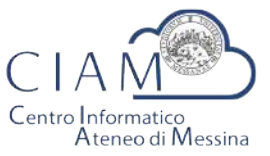

Tradizione e cambiamento al centro del Mediterraneo

Unità Organizzativa "Innovazione, Ricerca e Formazione"

# **Modalità generale di funzionamento**

La logica di funzionamento della piattaforma prevede che le istanze vengano depositate esclusivamente in formato elettronico. I concorsi rappresentano un caso particolare di istanze per le quali sono previste funzionalità specifiche.

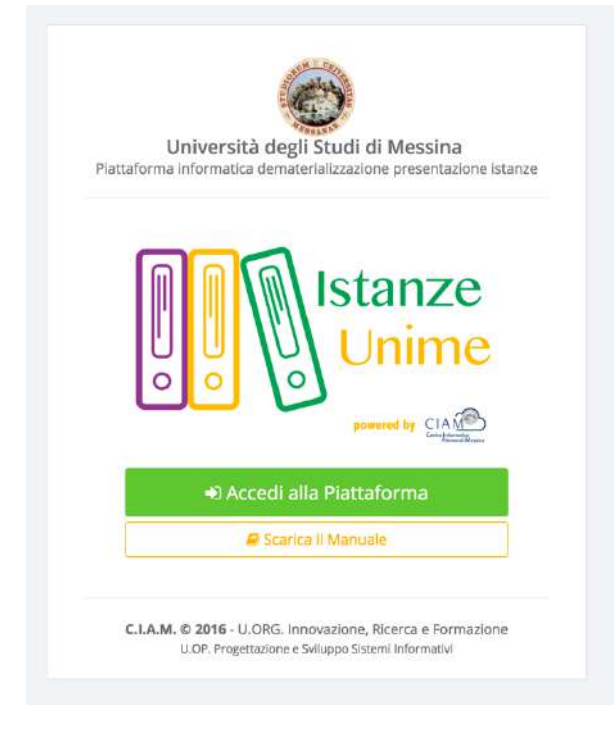

**Figura 1: piattaforma "Istanze Unime"**

L'iter burocratico di un concorso, inteso nella sua accezione più generale, inizia con la pubblicazione (per il potenziale candidato) da parte dell'Ateneo, dei bandi di concorso e/o mobilità.

Dopo l'avvenuta pubblicazione, chiunque voglia partecipare ad un concorso, deve accreditarsi alla piattaforma (operazione da effettuare solo la prima volta) e compilare il Form relativo alla domanda di partecipazione. La procedura non gestisce solo la fase di compilazione della domanda, ma consente anche l'acquisizione, in formato elettronico, della documentazione a corredo ovvero, i cosiddetti allegati (es. titoli, curriculum, copia documento d'identità, ...). Si precisa che al fine di rendere il processo di dematerializzazione rispondente alla normativa, tutte le fasi di acquisizione di documenti (upload di documenti) vengono tracciate con operazioni di Hash che, *garantiscono l'integrità e la paternità dei file acquisiti*. Di queste operazioni, ciascun utente è debitamente informato via email.

Naturalmente la partecipazione ad un concorso non prevede limitazioni sugli utenti e, dunque, anche i dipendenti dell'Università possono partecipare accedendo alla piattaforma con il proprio account istituzionale. In questo caso specifico, poiché l'utente è "conosciuto" dall'Amministrazione, non avrà bisogno di accreditarsi e potrà accedere direttamente.

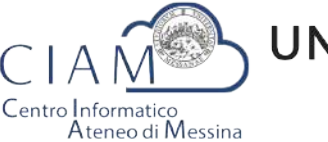

Tradizione e cambiamento al centro del Mediterraneo

Unità Organizzativa "Innovazione, Ricerca e Formazione"

Concluse la fase di accreditamento, l'utente potrà compilare il modello di domanda di partecipazione al concorso secondo le modalità previste dallo specifico bando. Inoltre, avrà la possibilità di allegare, esclusivamente in formato elettronico, documentazione aggiuntiva (curriculum, titoli vari, pubblicazioni, ...). La tipologia di documentazione da allegare dipende dallo specifico bando.

A compilazione avvenuta, l'iter si considererà concluso solo dopo che l'utente caricherà in piattaforma la domanda con firma autografa, congiuntamente alla copia di un documento d'identità valido.

Infine, la procedura prevede la chiusura definitiva della domanda compilata e, dunque, l'immodificabilità della stessa.

Esperite le procedure concorsuali in piattaforma sarà possibile anche accedere ai risultati-graduatorie pubblicate.

# **Login**

L'accesso alle funzionalità del sistema, è gestito attraverso una profilazione utente che consente, mediante l'inserimento di *Username* e *Password*, di essere riconosciuto dal sistema ed avere accesso alle varie funzionalità.

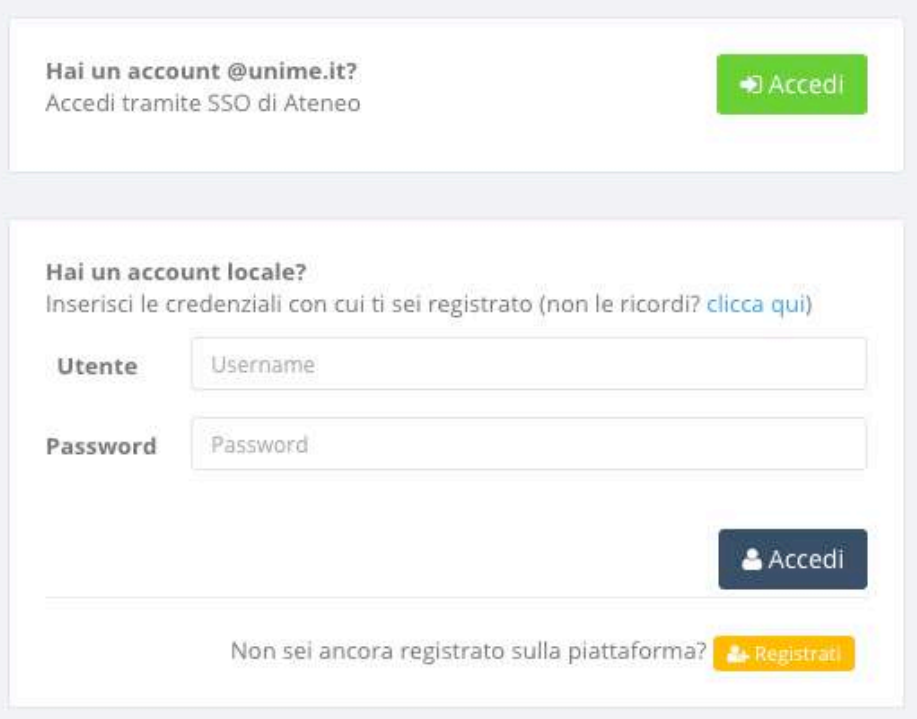

**Figura 2: Accesso alla piattaforma**

Nella schermata di accesso si distinguono due sezioni, una di accesso mediante Account **@unime.it** (SSO di Ateneo) e l'altra mediante Account locale (previa registrazione alla *piattaforma)*.

Per l'utente @unime.it non è necessaria la registrazione poiché è già conosciuto dal sistema.

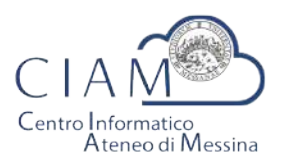

Tradizione e cambiamento al centro del Mediterraneo

Unità Organizzativa "Innovazione, Ricerca e Formazione"

# Registrati

& Registrati

La prima volta che si accede alla piattaforma, considerazione che vale esclusivamente per gli account locali (non per gli account *@unime.it*), è necessario accreditarsi mediante una proceduta di *registrazione*.

*Si precisa che il processo di registrazione consente di creare un profilo utente che,* semplicemente effettuando l'accesso al sistema (login), consentirà di depositare qualunque *istanza prevista in piattaforma.* 

Il processo di registrazione è semplice e prevede la compilazione di una Form nella quale inserire Cognome, Nome, Email e Codice fiscale.

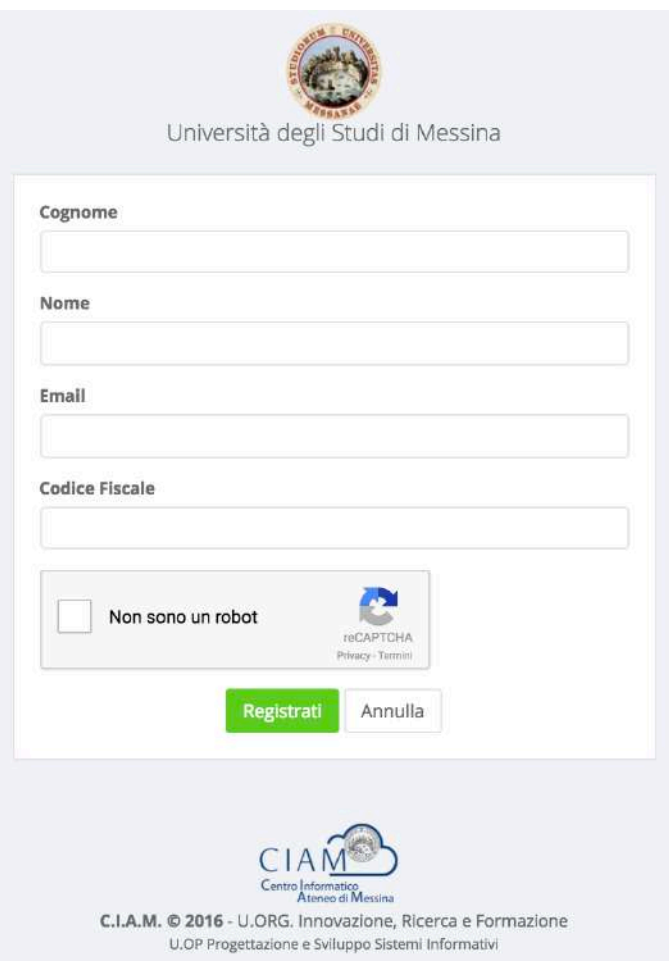

**Figura 3: Form di registrazione utente**

Per completare la registrazione è anche necessario fare clic sul checkbox "Non sono un robot" e seguire le eventuali istruzioni che vengono mostrate.

La conferma dei dati inseriti avviene con il pulsante "Registrati".

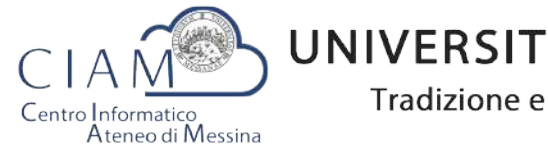

Tradizione e cambiamento al centro del Mediterraneo

Unità Organizzativa "Innovazione, Ricerca e Formazione"

Dopo la conferma, il sistema provvede ad inviare un'email di "conferma avvenuta registrazione" contenente il link che rimanda alla pagina di creazione della password di accesso al sistema.

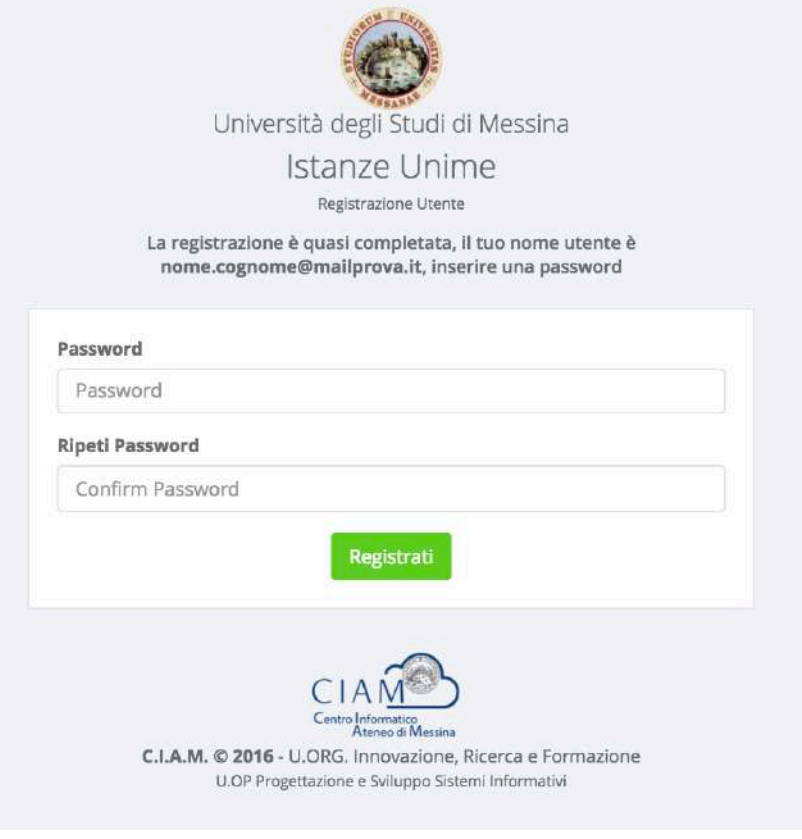

**Figura 4: Form di creazione password utente**

La Form prevede la compilazione della password e la conferma della stessa. Il processo si conclude attraverso il pulsante "**Registrati**".

Al termine del processo il sistema automaticamente farà accedere l'utente alla propria Dashboard.

# **Dashboard**

**@DASHBOARD** 

La Dashboard rappresenta quella sorta di cruscotto dal quale, l'utente, esegue tutte le operazioni necessarie per la compilazione delle istanze (in generale) e, nello specifico, delle istanze relative ai concorsi.

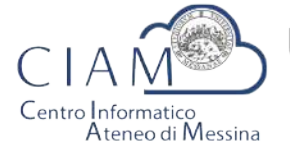

Tradizione e cambiamento al centro del Mediterraneo

Unità Organizzativa "Innovazione, Ricerca e Formazione"

| S Istanze Unime     | $\equiv$ |                                      |                                          |                       |                    |          | œ<br>Mario Rossi    | 福 |
|---------------------|----------|--------------------------------------|------------------------------------------|-----------------------|--------------------|----------|---------------------|---|
| <b>28 DASHBOARD</b> |          |                                      |                                          |                       |                    |          | Pannello Utente     |   |
| <b>ECONCORSI</b>    |          | Lista Concorsi / Mobilità pubblicati |                                          |                       |                    |          |                     |   |
| 豊Le mie Istanze     |          | Tipo Concorso                        | Descrizione                              | Pubblicazione         | Scadenza           | Action   | <b>Mario Rossi</b>  |   |
|                     |          | Mobilità                             | N. 1 Pesto cat. EP, area aroministrativa | 11/07/2016 14:00:00   | 80/10/2016 0:00:00 | Pertempa | mariorossi@email.it |   |
| ∽                   |          |                                      | $\sqrt{2}$                               | Visualizza Anagrafica |                    |          |                     |   |
|                     |          |                                      |                                          |                       |                    |          |                     |   |
|                     |          |                                      |                                          |                       |                    |          | Visualizza Allegati |   |

**Figura 5: Dashboard**

Come mostrato in figura, la Dashboard è essenzialmente composta da tre sezioni:

- **Sezione 1**: menù di lavoro
- **Sezione 2:** area di lavoro
- **Sezione 3: area utente**

#### **Sezione 1**:

- **DASHBOARD**: equivale al tasto Home che, in questo caso, riporta alla propria area di lavoro
- **CONCORSI**: si accede al seguente sottomenù

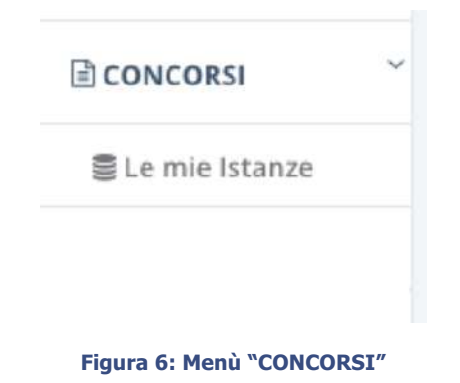

- o **Le mie istanze**: elenco delle istanze depositate
- o **Elenco concorsi**: lista dei concorsi pubblicati

#### **Sezione 2**:

• **Area di lavoro**: parte centrale della Dashboard che riporta la lista dei concorsi e/o mobilità pubblicati.

#### **Sezione 3**:

§ **Pannello Utente**: area utente attraverso cui vengono riepilogate alcune informazioni ed attraverso cui è possibile accedere direttamente all'Anagrafica e agli Allegati caricati in piattaforma. Le medesime funzionalità sono replicate nel Top della pagina per consentire, da qualunque pagina, un accesso diretto alle due funzionalità citate.

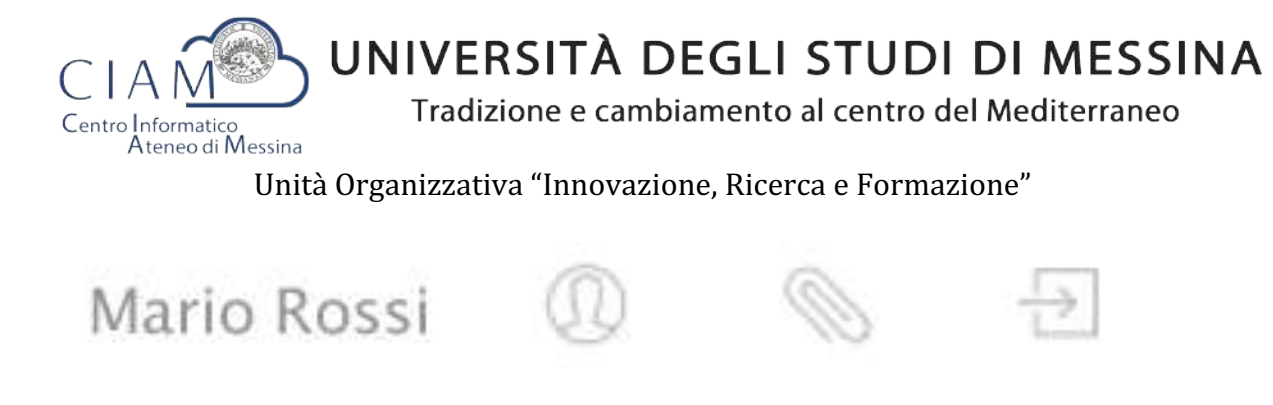

**Figura 7: - accesso funzionalità "Anagrafica" e "Allegati" (Top page)**

Si precisa che se esistono delle istanze già inserite, il pulsante "**Partecipa**" (vedi Figura 5) viene sostituito con il pulsante "**Modifica**" che consente di accadere ad un pannello operativo dell'istanza.

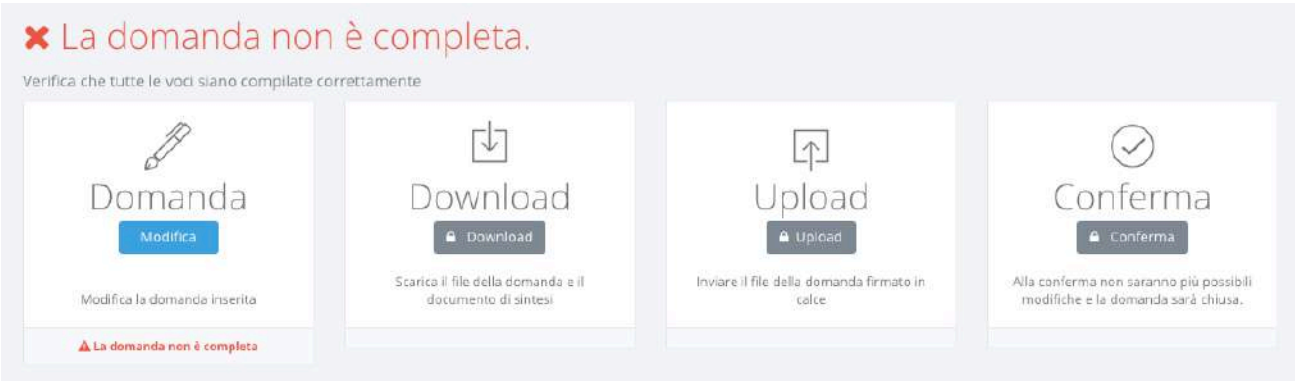

**Figura 8: pannello operativo della domanda**

Nel pannello viene riportato lo status della domanda (es. domanda non completa) e le seguenti funzionalità:

- **1. Domanda**
- **2. Download**
- **3. Upload**
- **4. Conferma**

Le funzionalità *devono* essere eseguite secondo l'ordine riportato perché ciascuna di esse è propedeutica alla successiva: ad esempio, non si può effettuare il download della domanda finché l'utente non l'ha completata.

*Importante:* l'utente che ha già effettuato il download e l'upload senza aver confermato la domanda, può ancora intervenire sui dati precedentemente *immessi nel sistema. Tale* operazione di modifica, però, comporta l'azzeramento dei due passi precedenti (download *ed upload) che, evidentemente, dovranno essere rieseguiti. Il sistema tiene traccia del comportamento dell'utente e provvede ad abilitare automaticamente le funzionalità in relazione alle attività svolte.*

# Domanda

Consente di accedere alla domanda per apportare eventuali modifiche, permesse finché la domanda non risulta chiusa definitivamente.

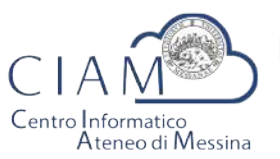

Tradizione e cambiamento al centro del Mediterraneo

Unità Organizzativa "Innovazione, Ricerca e Formazione"

Se il pannello ripota lo status di "Domanda compilata correttamente", oltre ad essere attiva la funzione di "Download", viene riportato un riepilogo di tutti i dati inseriti e gli hash dei documenti allegati.

Gli hash dei documenti uploadati in piattaforma, sono dei codici univoci (impronte) associati ad un determinato documento tali per cui non posso esistere due documenti diversi che hanno lo stesso hash. Ciò garantisce in modo inequivocabile, che quello che viene caricato in piattaforma è conforme all'originale in possesso del candidato.

Le medesime informazioni riepilogative vengono inviate all'utente, via email, al completamento dell'iter di compilazione (documento di sintesi).

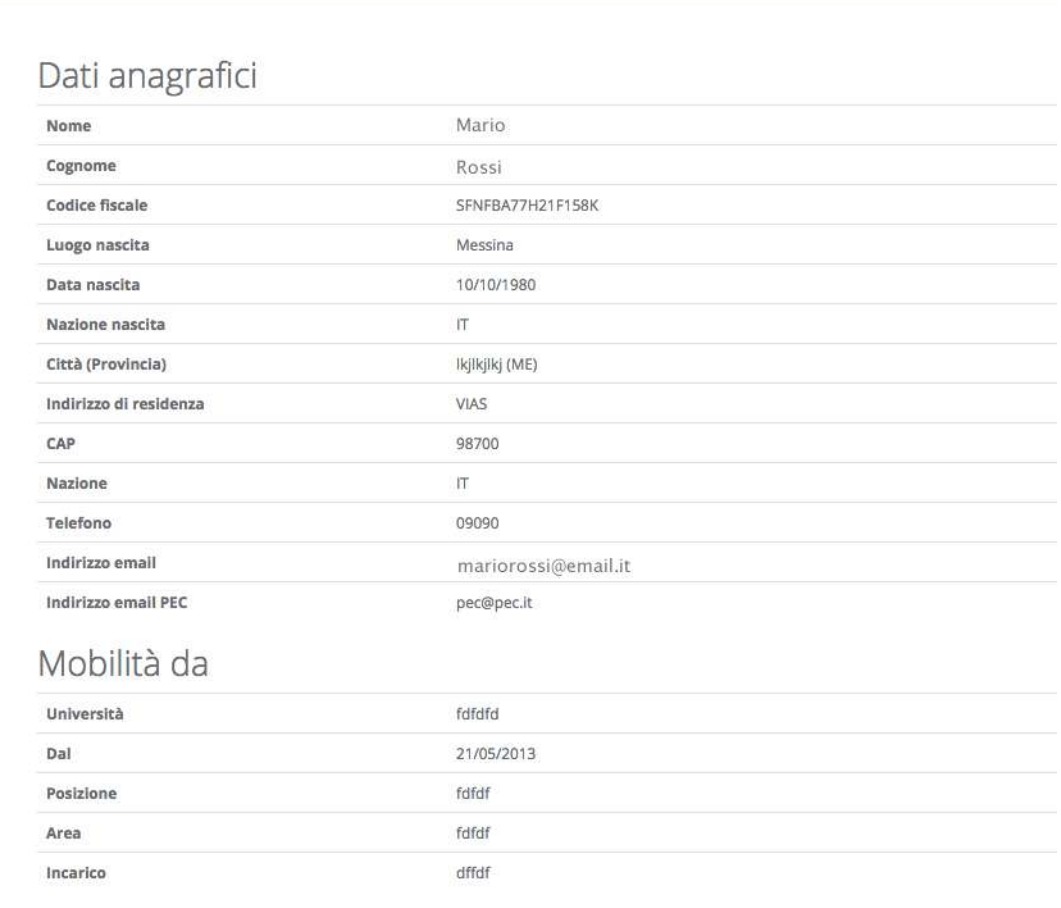

Titolo di studio

**Figura 9: riepilogo domanda**

# Download

Attivo solo se lo status della domanda è "Domanda compilata correttamente", consente di scaricare un file in formato ".ZIP" contenente, a sua volta, i seguenti file:

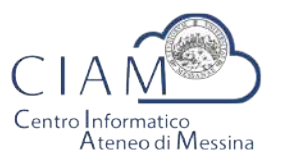

Tradizione e cambiamento al centro del Mediterraneo

Unità Organizzativa "Innovazione, Ricerca e Formazione"

- **File: Documento\_Di\_Sintesi.pdf**
	- Contiene un riepilogo delle informazioni e degli hash dei documenti allegati. Il medesimo prospetto riepilogativo è riportato a video (vedi Figura 9);
- **File: Domanda\_da\_Firmare\_e\_reinviare.pdf**
	- Copia della domanda precedentemente compilata da firmare (firma autografa) e ricaricare in piattaforma (upload):
- **File: LEGGIMI.TXT** 
	- File testuale contenente le istruzioni relative alle operazioni da effettuare. In questo file è contenuto l'hash del documento di sintesi che il candidato è tenuto a verificarne la corrispondenza con quanto indicato nel file di domanda.

*Il* Download, dunque, risulta propedeutico alla sottoscrizione della domanda con firma *autografa ed al successivo caricamento in piattaforma.*

# Upload

L'upload è l'operazione propedeutica alla chiusura definitiva della domanda e contestuale inoltro dell'istanza ovvero, il caricamento in piattaforma della domanda firmata dall'utente.

Tale operazione è necessaria per rendere la procedura conforme alla normativa.

Le modalità operative sono identiche a quelle già descritte per l'upload degli allegati ma l'utente deve avere l'accortezza di leggere attentamente le istruzioni riportate e verificare che vi sia corrispondenza dei codici hash generati dal sistema a garanzia delle operazioni fin qui eseguite.

Ad Upload effettuato, viene mostrato un pannello riepilogativo come quello mostrato in Figura 10

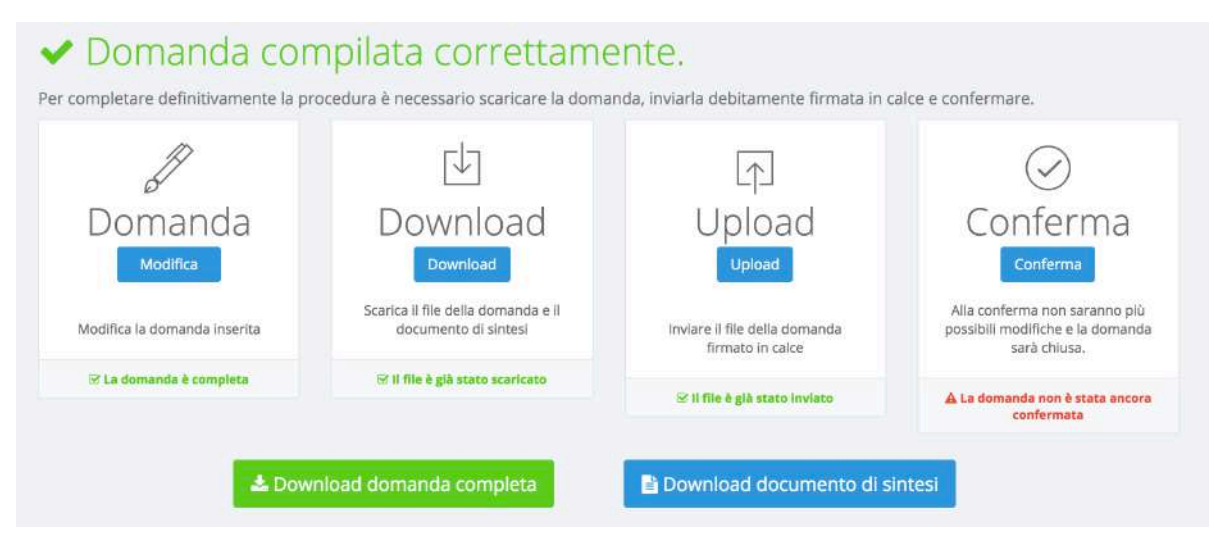

**Figura 10: riepilogo domanda dopo l'upload**

Da questo pannello, il candidato può verificare il documento uplodato (cliccando sul tasto "Download domanda completa") ed anche il documento di sintesi generato in automatico dalla piattaforma (cliccando sul tasto "Download documento di sintesi").

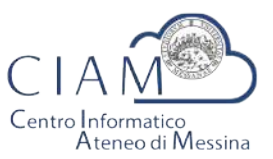

Tradizione e cambiamento al centro del Mediterraneo

Unità Organizzativa "Innovazione, Ricerca e Formazione"

Deve essere chiarito che, il candidato, è libero di uplodare la domanda nel sistema tante volte sino a quando non conferma definitivamente la domanda cliccando sul tasto "Conferma".

# Conferma

Rappresenta l'ultimo passaggio del processo di presentazione della domanda. Prima della *Conferma*, la domanda si trova in uno status che di fatto è uno status di bozza nel senso, che è ancora possibile apportare modifiche. Dopo la conferma, lo status della domanda viene modificato e non sarà più possibile apportare alcuna modifica.

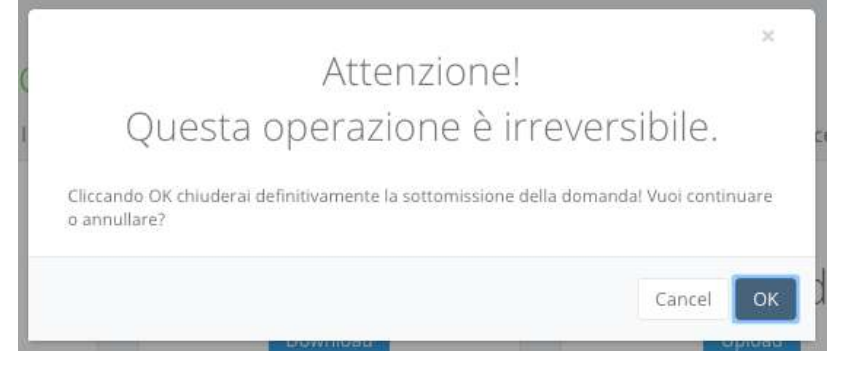

**Figura 11: conferma domanda**

Da questo momento la domanda sarà considerata quella effettivamente presentata all'amministrazione.

Il pannello riepilogativo a questo punto assume l'aspetto riportato nell'immagine che segue.

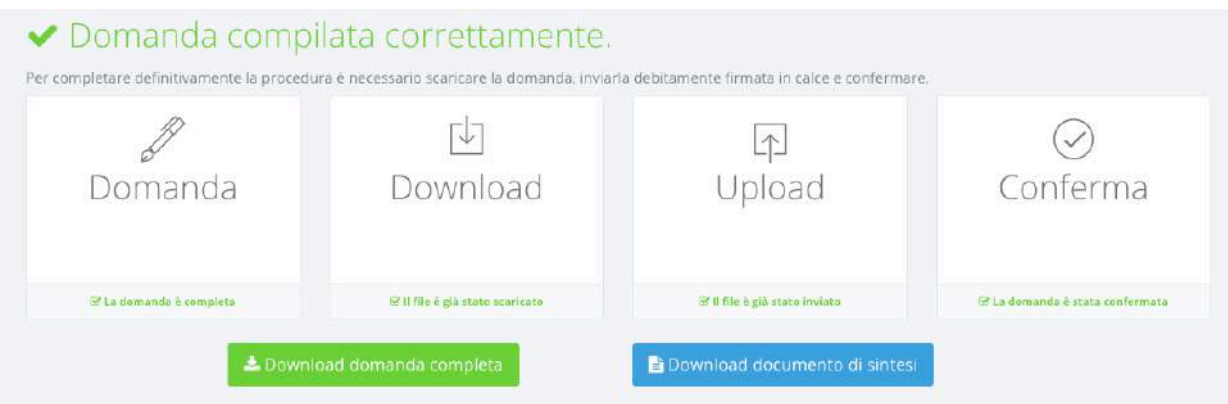

**Figura 12: conferma domanda**

Oltre a verificare che tutti i passaggi siano stati eseguiti (Domanda, Download, Upload e Conferma) sarà possibile scaricare sia la domanda sottomessa e firmata (firma autografa) che il documento di sintesi.

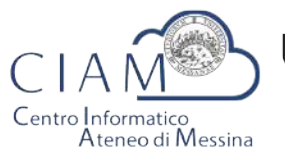

Tradizione e cambiamento al centro del Mediterraneo

Unità Organizzativa "Innovazione, Ricerca e Formazione"

A conferma avvenuta, il candidato riceverà una email nell'account di posta elettronica specificato, riportante la domanda sottomessa e firmata (firma autografa), il documento di sintesi e il documento di riconoscimento.

La stessa email verrà recapita al sistema di protocollo dell'Università di Messina per la successiva registrazione da parte del personale all'uopo adibito.

# Le mie istanze

景 Le mie Istanze

Consente l'accesso all'elenco delle istanze depositate dall'utente.

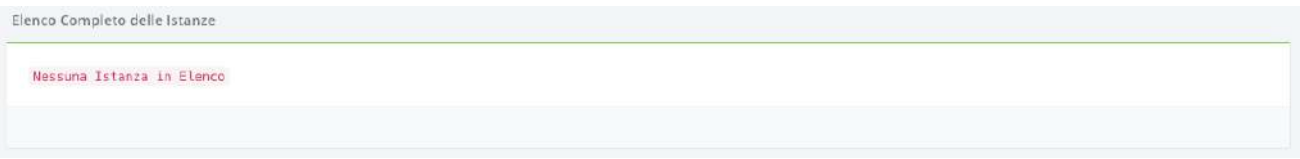

**Figura 13: elenco istanze depositate dall'utente**

Se l'utente non ha ancora predisposto alcuna istanza l'elenco risulterà vuoto (Figura 13).

Se invece l'utente ha già iniziato un percorso di compilazione di un'istanza, non ancora definitivamente completato, verrà visualizzato l'istanza o l'elenco delle istanze

presentate con la possibilità di accedervi in modifica ( Modifica ).

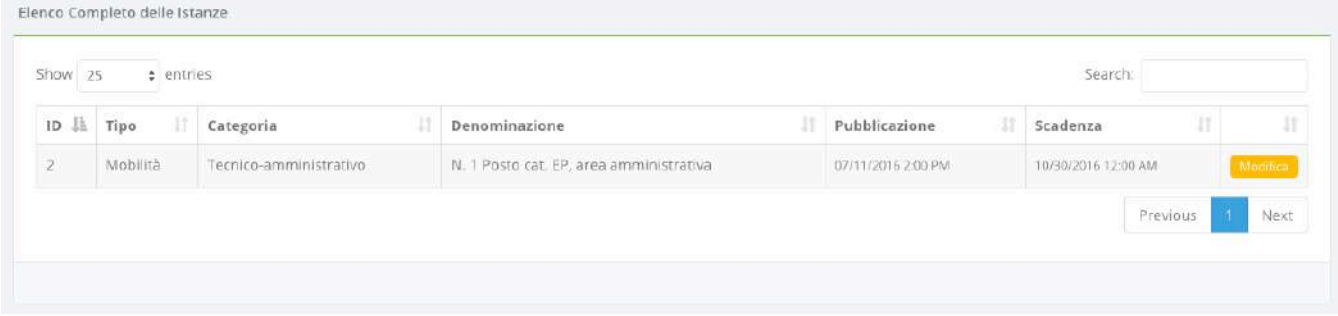

#### **Figura 14: elenco istanze depositate**

Se invece l'utente ha definitivamente completato l'istanza e l'ha chiusa, la schermata visualizzerà l'etichetta "Visualizza" e l'utente non potrà più apportare alcuna modifica.

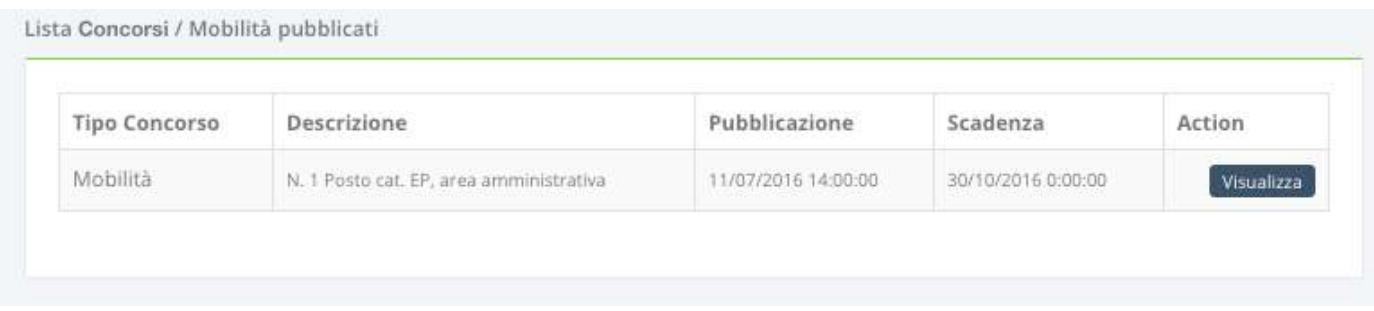

#### **Figura 15: esempio istanze depositate e completate**

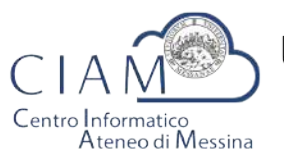

Tradizione e cambiamento al centro del Mediterraneo

Unità Organizzativa "Innovazione, Ricerca e Formazione"

Cliccando sul pulsante "Visualizza" il sistema porterà l'utente al pannello riepilogativofunzionale di cui alla Figura 12.

# **Compilazione istanza**

La compilazione dell'istanza inizia con la Form dei dati anagrafici. Alcuni campi risulteranno pre-compilati perché, ad esempio, Cognome, Nome e Codice fiscale sono informazioni già inserite dall'utente in fase di registrazione dell'account locale (accreditamento).

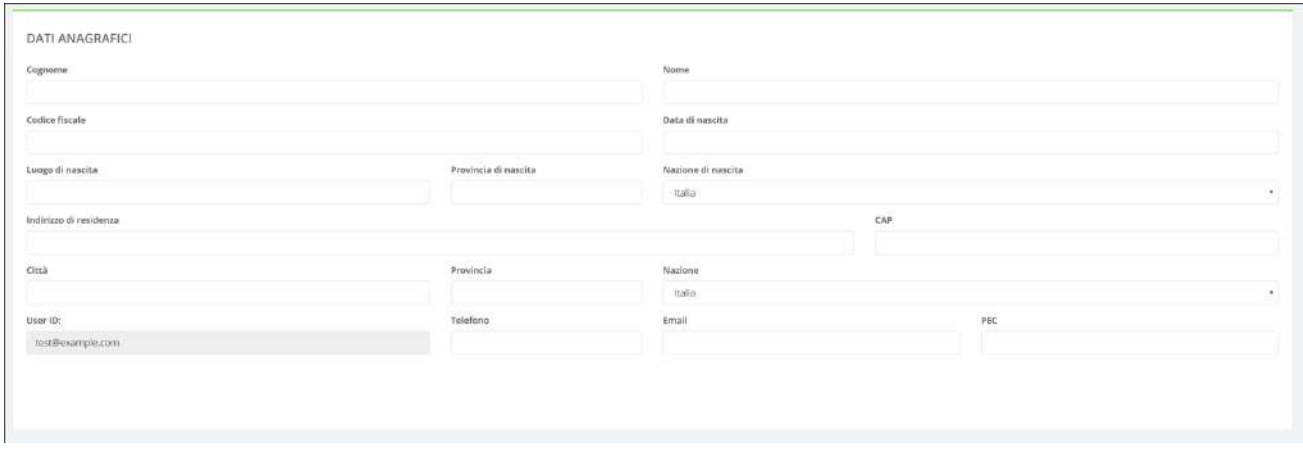

**Figura 16: Anagrafica utente**

Naturalmente, il modello di domanda non è unico per tutti i bandi, i modelli dipendono dallo specifico bando di concorso. Le modalità operative di compilazione, però, sostanzialmente non differiscono e l'utente compilerà varie sezioni che riguardano, ad esempio, i requisiti di partecipazione, il titolo di studio, i titoli aggiuntivi ed altro ancora.

Di seguito si riportano, a titolo esemplificativo, alcune immagini di un modello di domanda.

Requisiti richiesti:

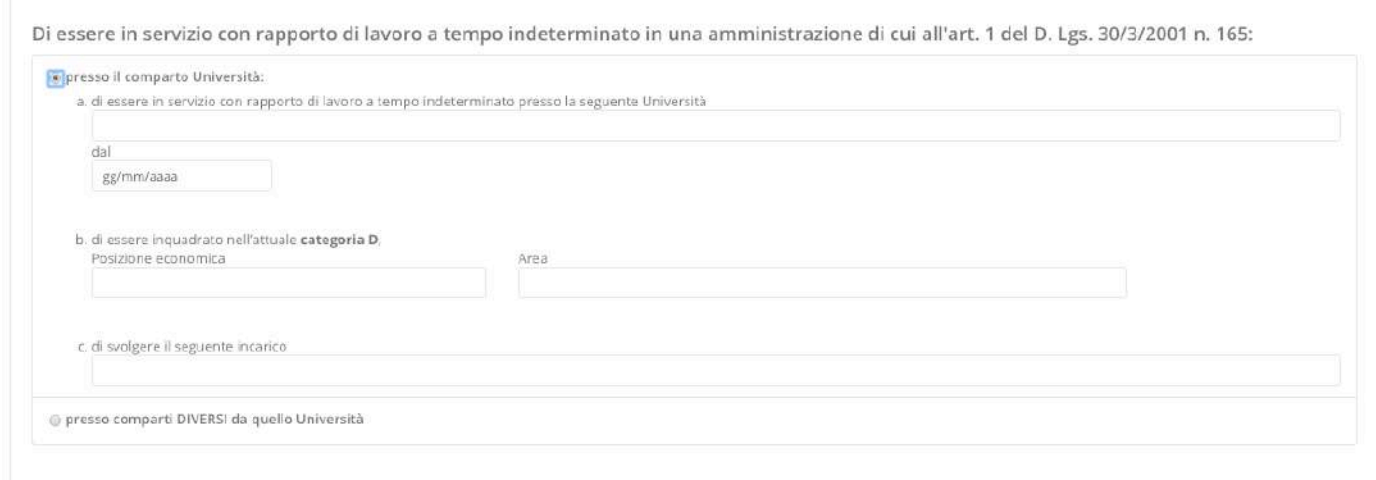

#### **Figura 17: sezione requisiti richiesti**

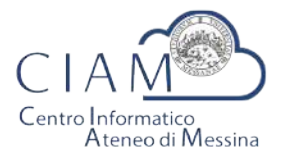

Tradizione e cambiamento al centro del Mediterraneo

Unità Organizzativa "Innovazione, Ricerca e Formazione"

Di essere in possesso del seguente titolo di studio:

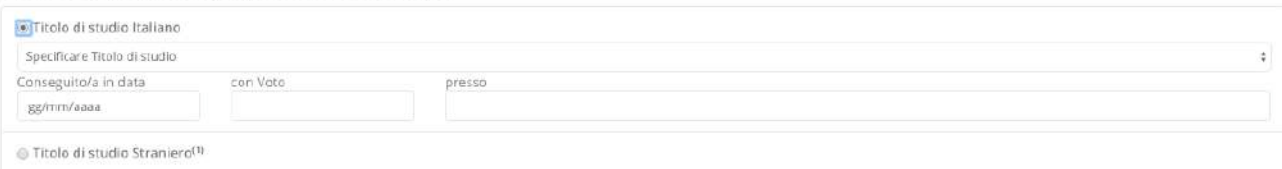

#### **Figura 18: sezione titolo di studio**

#### Status disciplinare:

 $n+1$ 

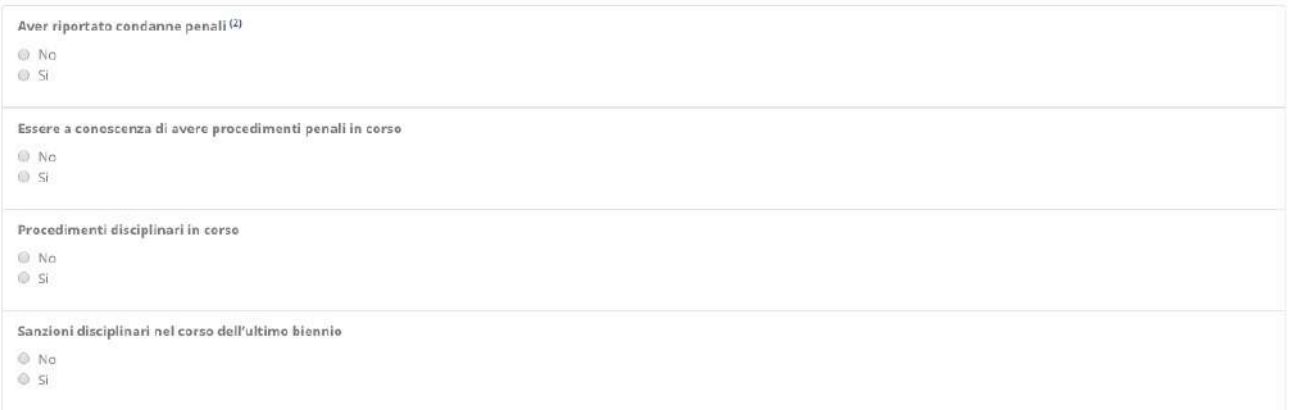

#### **Figura 19: sezione status disciplinare**

Particolarmente importante è la sezione relativa agli "**Allegati**" che consente di caricare in piattaforma, in formato elettronico, documenti da allegare alla domanda (es. curriculum, documento d'identità valido, pubblicazioni, ...).

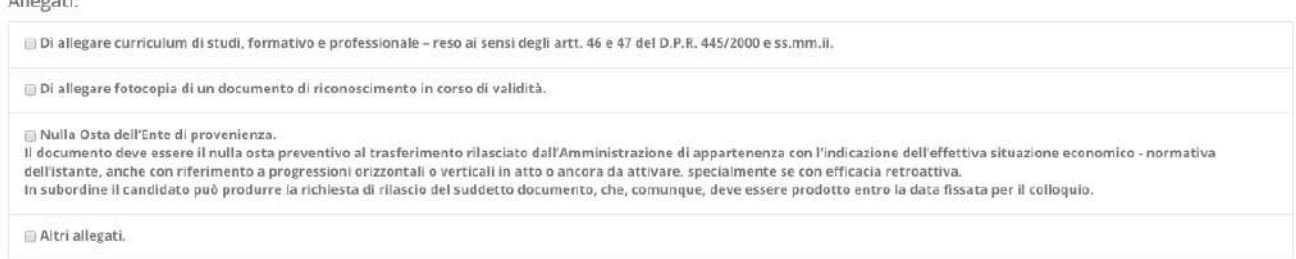

#### **Figura 20: sezione Allegati**

Ogni bando può richiedere differenti tipologie di allegati. In fase di compilazione della sezione Allegati, l'utente spunta la specifica voce (es. curriculum, documento d'identità, ...) e prosegue con la procedura di upload del documento da allegare.

Poiché la piattaforma non nasce con lo scopo di gestire un singolo concorso, ma differenti tipologie di istanze e/o concorsi, l'utente potrebbe aver precedentemente caricato un determinato documento (per altra istanza e/o concorso). Se il documento, dunque, è già presente in piattaforma, l'utente potrà evitare la duplicazione dello stesso semplicemente selezionandolo. Se invece si tratta di un documento nuovo, l'utente dovrà procedere con l'upload del nuovo file.

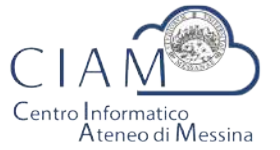

Tradizione e cambiamento al centro del Mediterraneo

Unità Organizzativa "Innovazione, Ricerca e Formazione"

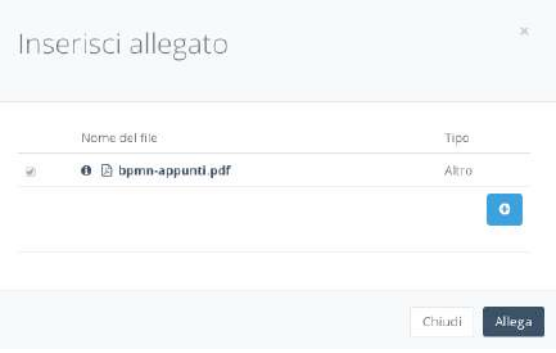

**Figura 21: selezione allegati pre-esistenti**

Per caricare un nuovo file basta cliccare sul pulsante "+":

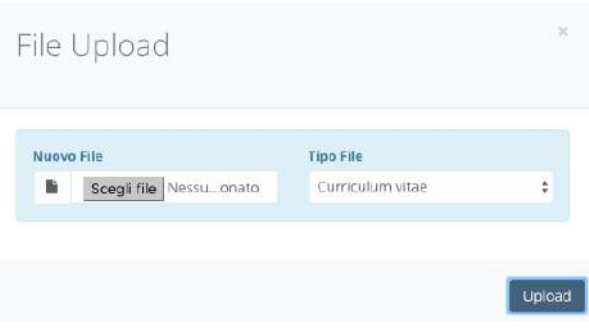

**Figura 22: file upload**

L'utente dovrà scegliere il file. La tipologia del file dipende dalla scelta fatta in fase di compilazione della domanda (es. curriculum, documento d'identità, ...). Se la scelta è "Altro", l'utente può scegliere liberamento il tipo file.

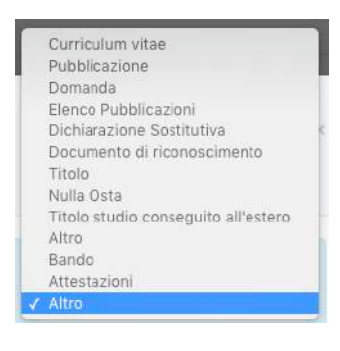

**Figura 23: tipologia allegato**

Per salvare la domanda, *anche non completa*, è **sempre** necessario prestare il consenso al trattamento dei dati.

Consenso al trattamento dei dati personali:

[7] Il/la sottoscritto/a esprime il proprio consenso affinché i dati personali forniti possano essere trattati anche con strumenti informatici, ai sensi del Decreto Legislativo 30.06.2003, n. 196 per gli adempimenti connessi con la procedura di mobilità

#### **Figura 24: consenso trattamento dei dati**

Unità Organizzativa "Innovazione, Ricerca e Formazione" C.I.A.M. - Centro Informatico Ateneo di Messina P.zza Pugliatti, 1 - 98100 Messina tel. 090 6768659 - uor.innoricformciam@unime.it

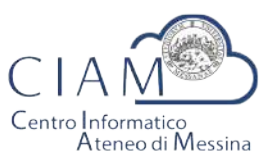

Tradizione e cambiamento al centro del Mediterraneo

Unità Organizzativa "Innovazione, Ricerca e Formazione"

La domanda sarà salvata, anche incompleta, cliccando sul pulsante "Salva".

# **Pannello utente**

Il Pannello Utente riporta le informazioni strettamente legate all'utente stesso e l'accesso a due funzionalità più generali rispetto alla gestione vera e propria delle istanze: la gestione l'anagrafica e gli allegati.

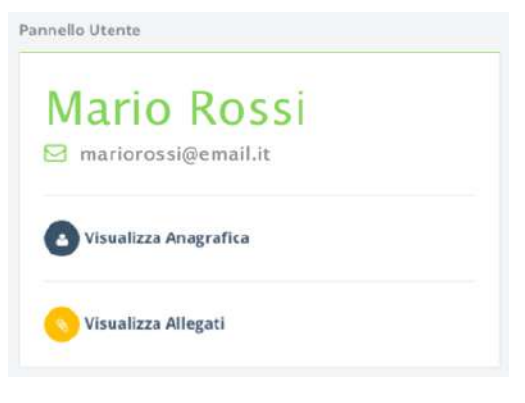

**Figura 25: consenso trattamento dei dati**

 $\hat{E}$  corretto parlare di funzionalità più generali perché si tratta di informazioni non strettamente legate alla specificità di un bando o di un'istanza.

L'Anagrafica, infatti, riguarda l'utente ed è un elemento comune a qualunque istanza.

Gli Allegati, invece, rappresentano una sorta di repository privato dove confluiscono tutti i documenti di che un utente ha di volta in volta caricato in piattaforma e che, a loro volta, possono essere riutilizzati per altre istanze senza che vi sia la necessità di procedere ad un nuovo upload del file. Naturalmente, questa considerazione vale per i documenti che non variano nel tempo o non variano frequentemente (es. pubblicazioni, documento d'identità fino a scadenza, curriculum se non ha subito aggiornamentimodifiche, ...).

Per la descrizione delle funzionalità citate si rimanda al paragrafo di "Compilazione istanza".

Si precisa che in un'ottica di migliore fruibilità del sistema, le due funzionalità citate sono *accessibili da qualunque pagina semplicemente cliccando sulle rispettive icone posizione nel Top-page (vedi* Figura 7*).*

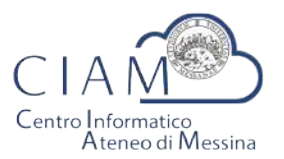

Tradizione e cambiamento al centro del Mediterraneo

Unità Organizzativa "Innovazione, Ricerca e Formazione"

# **SOMMARIO**

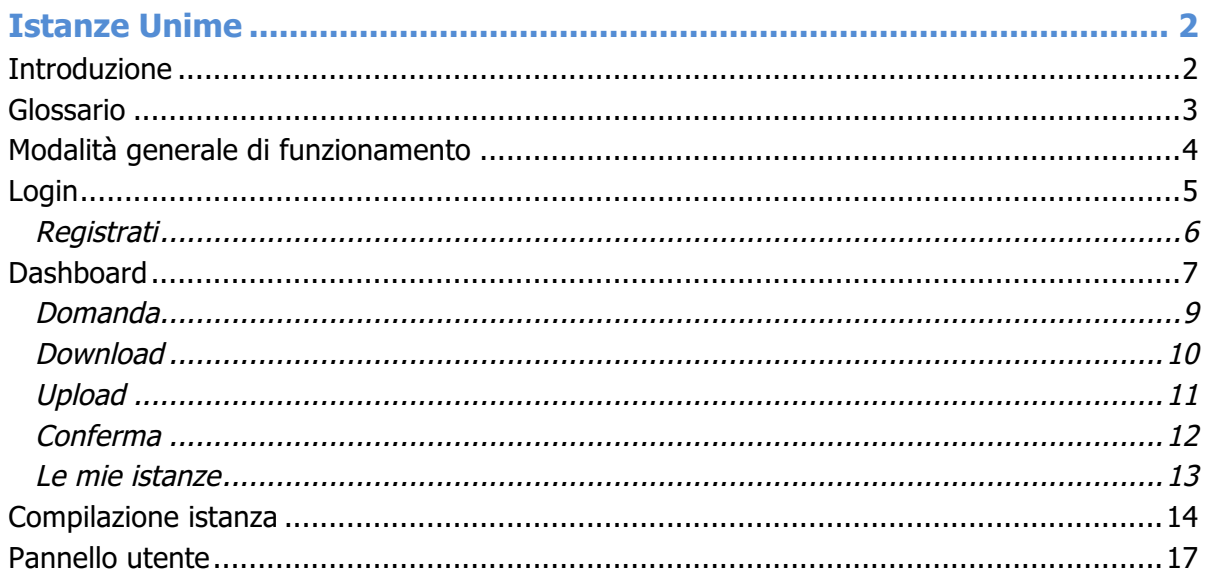